# EANCOM<sup>®</sup> 2002 S3

# INVRPT

## Inventory report message

## Edition 2016

| 1. Introduction            | 2 |
|----------------------------|---|
| 2. Message Structure Chart |   |
| 3. Branching Diagram       |   |
| 4. Segments Description    |   |
| 5. Segments Layout         |   |
| 6. Example(s)              |   |

| Status                             |          |
|------------------------------------|----------|
| MESSAGE TYPE                       | : INVRPT |
| REFERENCE DIRECTORY                | : D.01B  |
| EANCOM <sup>®</sup> SUBSET VERSION | : 007    |
|                                    |          |

#### Definition

A message specifying information related to held inventories and planned or targeted inventories. The Inventory Report message is intended to be used in either direction between trading partners.

#### Principles

The exchanged information will relate to inventories of raw materials, manufactured articles, returnable containers which are EAN.UCC coded and which can be exchanged or returned, or other inventoriable goods.

The information can be exchanged between a manufacturer and a distributor (wholesaler), manufacturer and consignment holder, retailer to wholesaler, headquarters or service provider, etc.

The message includes functionality to differentiate classes of inventory, and to permit financial valuation of inventories.

The specified quantities relating to held product can indicate opening stock, actual stock, quality control held stocks, damaged stock, and goods movement (receipts or withdrawals) of held inventory, for a given time frame.

The specified quantities may also relate to planned or targeted inventories and can indicate model or target stock, minimum stock, maximum stock and reordering point stock levels.

The specified quantities can relate directly to a product or package, and may be sub-detailed within different groups or classes, e.g. batch, location, age, etc.

For every specified quantity it is possible to indicate status information (events which have happened and the reasons for the events), and the relative package identifications of the physical units involved.

#### Structure of the Inventory Report Message

The EANCOM<sup>®</sup> Inventory Report message may have two basic structures, a simple and an extended, depending if the stock report covers one stock-holding location or multiple locations.

Specific stock attributes such as batch numbers, production or sell by dates and shipping container information may be provided in both structures.

The tables below summarise the possible functionalities within the simple and extended Inventory Report messages, with the principal segments used in each case.

#### (see <u>Table 1</u> and <u>Table 2</u>)

The functionalities described in the simple and extended Inventory Report tables are not necessarily mutually exclusive. Segments marked as "Not used" are not needed to cover the functionality described but may be needed when combining two or more of the functionalities outlined.

For example, it is possible to have a simple Inventory Report providing the total stock of a product within a location, and dividing the total stock quantity into sub-quantities by production date. Additionally, the serialised pallets carrying the stock may be identified together with a pallet minimum durability date.

#### Identification of Individual Shipping Containers

#### The EAN.UCC Serial Shipping Container Code

The Serial Shipping Container Code (abbreviated SSCC) is an EAN.UCC standard designed to identify uniquely individual transport packages. It enables merchandise that is packed differently from one transport package to

another, for example where products are picked and packed to meet individual orders, to be identified. The standard can support operations such as despatch, distribution and receiving of non-standardised packages.

The general code structure is:

- P MMMMMMM SSSSSSSS C
- 1 <-----> <-----9-----> 1

where

- P = Packaging indicator
- M..M = EAN.UCC prefix/company number
- S..S = Serial number assigned by the company
- C = Data check digit

The Serial Shipping Container Code may be bar coded, enabling automatic data capture, using the Application Identifier 00 and the UCC/EAN-128 bar code symbology. For further information please refer to the UCC/EAN Application Identifier Standard.

### Table 1

| SIMPLE INVENTOR                                                                                                    | SIMPLE INVENTORY REPORT: Stock report covering one location for one or more products.                                                                           |                         |                                                  |                                                                                                    |                                                                                                    |                                                                                                    |  |  |  |  |
|----------------------------------------------------------------------------------------------------|----------------------------------------------------------------------------------------------------|-------------------------|--------------------------------------------------|----------------------------------------------------------------------------------------------------|----------------------------------------------------------------------------------------------------|----------------------------------------------------------------------------------------------------|--|--|--|--|
| FUNCTIONALITIES:                                                                                                    |                                                                                                    | PRINCIPAL SEGMENTS USED |                                                  |                                                                                                    |                                                                                                    |                                                                                                    |  |  |  |  |
|                                                                                                    | HEADER                                                                                                    | SECTION                 |                                                  | DETAIL                                                                                                    | SECTION                                                                                                    |                                                                                                    |  |  |  |  |
|                                                                                                    | NAD                                                                                                    | CUX-DTM                 | LIN                                              | QTY and PRI                                                                                                    | GIN-LOC-DTM-RFF                                                                                                    | CPS-PAC-GIN-DTM                                                                                                    |  |  |  |  |
| 1. Total stock per product within location.                                                                                                    | Identifies sender and<br>receiver of message.<br>Identifies stock reporting<br>location if different from<br>message sender.<br>Locations identified by<br>GLN. | Not used.               | Identifies GTIN. One LIN repetition per product. | Both segments used to<br>indicate the stock quantities<br>and the cost or retail price for<br>the product.                                                                                                    | Not used.                                                                                                    | Not used.                                                                                                    |  |  |  |  |
| 2. Total stock quantity<br>divided in sub-quantities<br>according to specific<br>attributes, e.g. stock sub-<br>quantity from a specific<br>batch/serial numbers or<br>date. | Identifies sender and<br>receiver of message.<br>Identifies stock reporting<br>location if different from<br>message sender.<br>Locations identified by<br>GLN. | Not used.               | Identifies GTIN.                                 | Identifies stock totals for the<br>full attribute, e.g. batch, stock<br>sub-quantity for a specific<br>attribute, and the cost or retail<br>price for the product.                                                                            | Identifies attribute to stock<br>sub-quantity. GIN specifies<br>batch or serial numbers.<br>DTM specifies dates such<br>as production or best before<br>dates. | Not used.                                                                                                    |  |  |  |  |
| 3. Total stock quantity<br>divided in sub-quantities<br>according to shipping<br>container.                                                                                  | Identifies sender and<br>receiver of message.<br>Identifies stock reporting<br>location if different from<br>message sender.<br>Locations identified by<br>GLN. | Not used.               | Identifies GTIN.                                 | Identifies stock totals for the<br>full attribute, e.g. shipping<br>container, provides sub-<br>quantity relevant to a type of<br>shipping container or a<br>specific shipping container,<br>and the cost or retail price for<br>the product. | Not used.                                                                                                    | PAC identifies the number and<br>type of shipping container.<br>GIN provides the Serial<br>Shipping Container Code.<br>DTM may be used to provide<br>relevant dates per shipping<br>container. |  |  |  |  |

### Table 2

| EXTENDED INVENT                                                                                                    | ORY REPORT: Stoc                                                                 | k report covering | g several locations for o | ne or more products.                                                                                                    |                                                                                                    |                                                                                                    |  |  |  |
|----------------------------------------------------------------------------------------------------|----------------------------------------------------------------------------------|-------------------|---------------------------|----------------------------------------------------------------------------------------------------|----------------------------------------------------------------------------------------------------|----------------------------------------------------------------------------------------------------|--|--|--|
| FUNCTIONALITIES:                                                                                                    | PRINCIPAL SEGMENTS USED                                                          |                   |                           |                                                                                                    |                                                                                                    |                                                                                                    |  |  |  |
|                                                                                                    | HEADER SECTION                                                                   | N                 | DETAIL SECTION            | DETAIL SECTION                                                                                                    |                                                                                                    |                                                                                                    |  |  |  |
|                                                                                                    | NAD                                                                              | CUX-DTM           | LIN                       | QTY and PRI                                                                                                    | GIN-LOC-DTM-RFF                                                                                                    | CPS-PAC-GIN-DTM                                                                                                    |  |  |  |
| 1. Total stock per product<br>and per location for several<br>locations.                                                                                                    | Identifies sender and<br>receiver of message.<br>Locations identified by<br>GLN. | Not used.         | Identifies GTIN.          | Identifies the total stock<br>quantity of product identified<br>in LIN for the location<br>identified in LOC, the total<br>stock for the product in all<br>locations, and the retail price<br>for the product.                           | LOC identifies the location<br>where stock is held.<br>Locations identified by GLN.<br>DTM may identify the stock<br>report date if different than<br>date at header level.                                                                                                    | Not used.                                                                                                    |  |  |  |
| 2. Total stock quantity<br>divided in sub-quantities<br>per location according to<br>specific attributes, e.g.<br>stock sub-quantity from a<br>specific batch/serial<br>numbers or date. | Identifies sender and<br>receiver of message.<br>Locations identified by<br>GLN. | Not used.         | Identifies GTIN.          | Identifies the stock sub-<br>quantity for a specific attribute<br>within a location, the total<br>stock for the product in all<br>locations, and the retail price<br>for the product.                                                    | LOC identifies the location<br>where stock is held.<br>Locations identified by GLN.<br>Identifies attribute to stock<br>sub-quantity within a<br>location. GIN specifies<br>batch or serial numbers.<br>DTM specifies stock report<br>date and other dates such<br>as production or best before<br>dates. | Not used.                                                                                                    |  |  |  |
| 3. Total stock quantity<br>divided in sub-quantities<br>per location according to<br>shipping container.                                                                                 | Identifies sender and<br>receiver of message.<br>Locations identified by<br>GLN. | Not used.         | Identifies GTIN.          | Identifies the stock sub-<br>quantities per location<br>relevant to a type of shipping<br>container or a specific<br>shipping container, the total<br>stock for the product in all<br>locations, and the retail price<br>of the product. | LOC identifies the location<br>where stock is held. DTM<br>may identify the stock report<br>date if different than date at<br>header level.                                                                                                    | PAC identifies the number and<br>type of shipping container.<br>GIN provides the Serial<br>Shipping Container Code.<br>DTM may be used to provide<br>relevant dates per shipping<br>container. |  |  |  |

#### Quantity Qualifiers Used in the Inventory Report Message

The graphs below provide a simplified illustration of some of the stock quantities which may be provided in the Inventory Report message as part of a stock management control system. This section does not intend to provide a brief overview of stock management systems which are complex and dependent on a large number of other parameters. The aim is to provide a conceptual definition of some of the stock quantity values which may be transmitted in the Inventory Report message.

The Automatic Stock Replenishment graph illustrates a stock management system controlled by a fixed and constant reordering point somewhere in between fixed and constant maximum and minimum stock levels. Product demand/sales forecasts are relatively stable (assume constant) through time.

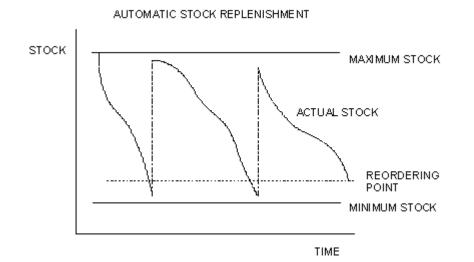

The difference between the maximum and minimum stock levels is the safety or buffer stock. If inventory falls below the reordering point, an order may be automatically triggered, followed by delivery.

The difference between the reordering point and the minimum stock level is dependent mainly on the delivery lead time, as well as turnover of the product, price of the product, demand/sales variations and other variables. A margin between the reordering point and the minimum stock level will prevent out-of-stock situations.

The difference between the maximum stock level and the reordering point is dependent mainly on the delivery frequency as well as product turnover, demand/sales variations and other variables.

Stock levels may be reduced by minimising the difference between maximum stock level and the reordering point, e.g. within a Just In Time or Quick Response environment the goal is to deliver product on a "as-needed" basis through frequent deliveries thus eliminating safety stock.

The Sales Forecasted Target Stock graph illustrates a stock management system controlled by a variable model or target stock somewhere in between variable maximum and minimum stock levels. The difference between the maximum and minimum stock levels is the buffer of safety stock held. Product demand is variable in this case and actual sales data (SLSRPT) and sales forecast (SLSFCT) information determine the maximum, minimum and optimum or target stock levels.

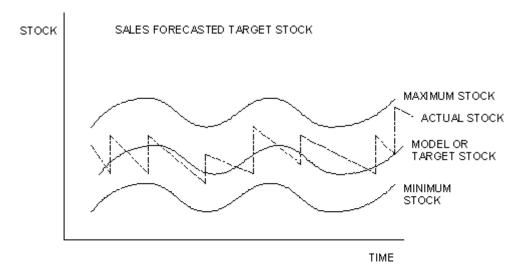

The goal is to maintain the actual stock level as close as possible to the model or target stock. More frequent deliveries and shorter delivery lead times will allow actual stock levels to match target stock levels more closely.

The reordering point in this case is variable and dependent on the target stock level at any given point in time. The buffer or safety stock can be reduced, i.e. the maximum and minimum stock levels converge closer and closer towards the target stock level, through more accurate sales data and sales forecasting.

Data on actual and target inventories can be used in combination with actual sales data (EANCOM<sup>®</sup> Sales Data Report - SLSRPT) and sales forecasting data (EANCOM<sup>®</sup> Sales Forecast - SLSFCT) to maintain stock levels close to the model or target stock level or within an automatic replenishment environment to trigger reordering and delivery.

Accurate inventory and forecasting data will enable manufacturers to better control production requirements and distributors to optimise safety or buffer stock levels taking into account the cost of held inventories and market response.

## 2. Message Structure Chart

|      | Invente | ory I | Report H | leading Sectio | <u>n</u>                                                 |
|------|---------|-------|----------|----------------|----------------------------------------------------------|
|      | UNH     |       | 1 M      | 1              | - Message header                                         |
|      | BGM     |       | 2 M      | 1              | - Beginning of message                                   |
|      | DTM     |       | 3 M      | 10             | - Date/time/period                                       |
|      | SG1     |       | С        | 10             | - RFF-DTM                                                |
|      | RFF     |       | 4 M      | 1              | - Reference                                              |
|      | DTM     |       | 5 C      | 1              | - Date/time/period                                       |
|      | SG2     |       | Č        | 20             | - NAD-SG3-SG4                                            |
|      | NAD     |       | 6 M      | 1              | - Name and address                                       |
|      | SG3     |       | C        | 99             | - RFF                                                    |
|      | RFF     |       | 7 M      | 1              | - Reference                                              |
|      | SG4     |       | C        | 10             | - CTA-COM                                                |
|      | CTA     |       | 8 M      | 1              | - Contact information                                    |
|      |         |       | 9 C      | 5              | - Communication contact                                  |
|      | SG5     |       | Č        | 5              | - CUX-DTM                                                |
|      | CUX     |       | 10 M     | 1              | - Currencies                                             |
|      | DTM     |       | 11 C     | 1              | - Date/time/period                                       |
|      |         | _     |          |                | - Date/time/period                                       |
|      | -       |       |          | etail Section  |                                                          |
|      | SG9     | *     | С        | 9999999        | - LIN-PIA-IMD-ALI-SG11                                   |
|      | LIN     |       | 12 M     | 1              | - Line item                                              |
|      | PIA     |       | 13 C     | 10             | - Additional product id                                  |
|      | IMD     |       | 14 C     | 10             | - Item description                                       |
|      | ALI     | +     | 15 C     | 10             | - Additional information                                 |
| Ir-  | SG11    | *     | С        | 9999           | - INV-QTY-GIN-LOC-DTM-STS-SG12-SG13-SG14-SG15            |
|      | INV     |       | 16 M     | 1              | <ul> <li>Inventory management related details</li> </ul> |
|      | QTY     |       | 17 M     | 1              | - Quantity                                               |
|      | GIN     |       | 18 C     | 9999           | - Goods identity number                                  |
|      | LOC     |       | 19 C     | 5              | <ul> <li>Place/location identification</li> </ul>        |
|      | DTM     |       | 20 C     | 5              | - Date/time/period                                       |
|      | STS     |       | 21 C     | 9              | - Status                                                 |
| Шг   | SG12    |       | С        | 5              | - NAD                                                    |
| _  L | NAD     |       | 22 M     | 1              | - Name and address                                       |
| Шг   | SG13    |       | С        | 5              | - PRI                                                    |
| _  L | PRI     |       | 23 M     | 1              | - Price details                                          |
| Шг   | SG14    |       | С        | 10             | - RFF-DTM                                                |
|      | RFF     |       | 24 M     | 1              | - Reference                                              |
| _  L | DTM     |       | 25 C     | 1              | - Date/time/period                                       |
| Шг   | SG15    |       | С        | 9999           | - CPS-SG16                                               |
|      | CPS     |       | 26 M     | 1              | <ul> <li>Consignment packing sequence</li> </ul>         |
|      | SG16    |       | С        | 9999           | - PAC-SG17                                               |
|      | PAC     |       | 27 M     | 1              | - Package                                                |
|      | SG17    |       | С        | 9999           | - PCI-DTM-GIN                                            |
|      | PCI     |       | 28 M     | 1              | <ul> <li>Package identification</li> </ul>               |
|      | DTM     |       | 29 C     | 5              | - Date/time/period                                       |
| Ш    | LGIN    |       | 30 C     | 9999           | - Goods identity number                                  |
|      | Invente | ory I | Report S | ummary Section | on                                                       |
|      |         |       |          |                |                                                          |

UNT 31 M 1 - Message trailer

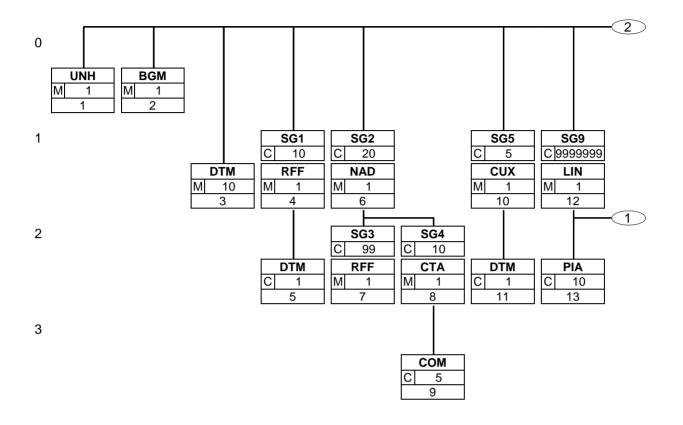

© Copyright GS1

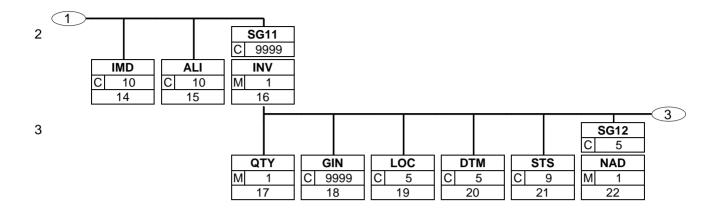

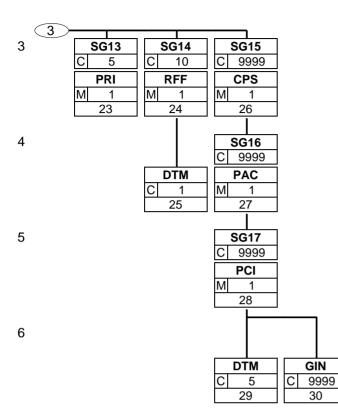

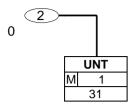

### 4. Segments Description

### **Inventory Report Heading Section**

| UNH - M        | 1  | - Message header                                                                                                    |
|----------------|----|----------------------------------------------------------------------------------------------------|
|                |    | This segment is used to head, identify and specify a message.                                                                                                    |
| BGM - M        | 1  | - Beginning of message                                                                                                    |
|                |    | This segment is used to indicate the type and function of a message and to transmit the identifying number.                                                                  |
| DTM - M        | 10 | - Date/time/period                                                                                                    |
|                |    | This segment is used to specify any dates relevant to the complete Inventory Report.                                                                                         |
| <b>SG1</b> - C | 10 | - RFF-DTM                                                                                                    |
| RFF - M        | 1  | A group of segments giving references and where necessary, their dates relating to the whole message, e.g., a contract, dispatch advice number, etc.<br>- Reference          |
|                |    | This segment is used to provide references for the entire message.                                                                                                    |
| DTM - C        | 1  | - Date/time/period                                                                                                    |
| -              |    | This segment is used to specify dates or periods relating to the references given in the previous RFF segment.                                                               |
| <b>SG2</b> - C | 20 | - NAD-SG3-SG4                                                                                                    |
|                |    | A group of segments identifying names, addresses and locations relevant to the whole message.                                                                                |
| NAD - M        | 1  | - Name and address                                                                                                    |
|                |    | This segment is used to identify the trading partners involved in the Inventory Report message. Identification of the parties exchanging the message is mandatory in EANCOM. |
| <b>SG3</b> - C | 99 | - RFF                                                                                                    |
|                |    | A group of segments giving references only relating to the specified party, rather than the whole message.                                                                   |
| RFF - M        | 1  | - Reference                                                                                                    |
|                |    | This segment is used to specify any references related to the party identified in the previous NAD segment.                                                                  |
| <b>SG4</b> - C | 10 | - CTA-COM                                                                                                    |
| CTA - M        | 1  | A group of segments to identify person, function, department, and where appropriate numbers to which the communications should be directed.<br>- Contact information         |
|                | I  | This segment is used to identify the contact name or department within the party specified in the NAD segment.                                                               |
| COM - C        | 5  | - Communication contact                                                                                                    |
|                |    | This segment identifies the communications number, and type of communications, for the person or department identified in the preceding CTA segment.                         |
| <b>SG5</b> - C | 5  | - CUX-DTM                                                                                                    |
| CUX - M        | 1  | A group of segments to indicate currencies used for financial evaluation.<br>- Currencies                                                                                    |
| _              |    | This segment is used to specify the currencies in which prices in the Inventory Report are quoted.                                                                           |
| DTM - C        | 1  | - Date/time/period                                                                                                    |
|                |    | This segment is used to specify any dates related to the previous CUX segment.                                                                                               |

### **Inventory Report Detail Section**

## 4. Segments Description

| <b>SG9</b> - C  | 9999999 | - LIN-PIA-IMD-ALI-SG11                                                                                                    |
|-----------------|---------|----------------------------------------------------------------------------------------------------|
|                 |         | A group of segments providing detailed information on each line of the inventory report.                                                                                                    |
| LIN - M         | 1       | - Line item                                                                                                    |
|                 |         | This segment is used to identify a specific line item in the inventory report.                                                                                                    |
| PIA - C         | 10      | - Additional product id                                                                                                    |
|                 |         | This segment is used to specify additional item identification codes such as a buyer's or supplier's item number.                                                                                                   |
| IMD - C         | 10      | - Item description                                                                                                    |
|                 |         | This segment is used to describe the current line item.                                                                                                    |
| ALI - C         | 10      | - Additional information                                                                                                    |
|                 |         | This segment is used to specify any additional information related to the current line item.                                                                                                    |
| <b>SG11</b> - C | 9999    | - INV-QTY-GIN-LOC-DTM-STS-SG12-SG13-SG14-SG15                                                                                                    |
|                 |         | A group of segments providing a quantity with all inventorymanagement related information and optionally packagedetails, line item currencies and references.                                                       |
| INV - M         | 1       | <ul> <li>Inventory management related details</li> </ul>                                                                                                    |
|                 |         | This segment is used to identify the inventory movement direction.                                                                                                    |
| QTY - M         | 1       | - Quantity                                                                                                    |
|                 |         | This segment is used to express the quantities related to the current line item.                                                                                                    |
| GIN - C         | 9999    | - Goods identity number                                                                                                    |
|                 |         | This segment is used to provide additional identification numbers relevant to the line item identified in the LIN segment and specific to the quantities reported in the QTY segment.                               |
| LOC - C         | 5       | - Place/location identification                                                                                                    |
|                 |         | This segment is used to identify the location of inventoried goods or the delivery location specific to the quantity reported in the QTY segment.                                                                   |
| DTM - C         | 5       | - Date/time/period                                                                                                    |
|                 |         | This segment is used to specify dates relevant to the quantity (or sub-quantity) specified in the QTY segment for the current line item.                                                                            |
| STS - C         | 9       | - Status                                                                                                    |
|                 |         | This segment is used to provide status information related to the current line item.                                                                                                    |
| <b>SG12</b> - C | 5       | - NAD                                                                                                    |
|                 |         | A segment group to identify the owner of the inventory.                                                                                                    |
| NAD - M         | 1       | - Name and address                                                                                                    |
|                 |         | To specify the name/address and their related function, either by CO82 only and/or structured by CO80 thru 3207.                                                                                                    |
| <b>SG13</b> - C | 5       | - PRI                                                                                                    |
| PRI - M         | 1       | A group of segments to provide price/cost/value information.<br>- Price details                                                                                                    |
|                 |         | The segment is used to specify the price information for the current line item.                                                                                                    |
| <b>SG14</b> - C | 10      | - RFF-DTM                                                                                                    |
| RFF - M         | 1       | A group of segments giving references only relating to the specified quantity.<br>- Reference                                                                                                    |
|                 |         | This segment is used to identify any references specific to the current line item.<br>References specified here override those given at heading level for the current line<br>only when the same qualifier is used. |

### 4. Segments Description

| DTM - C         | 1 -    | Date/time/period                                                                                                    |
|-----------------|--------|----------------------------------------------------------------------------------------------------|
|                 |        | This segment is used to specify dates and times associated with the previous RFF segment.                                                                                                    |
| <b>SG15</b> - C | 9999 - | CPS-SG16                                                                                                    |
|                 |        | A group of segments providing details of all package levels item or quantity. This segment group provides the capability to give the hierarchical relationship. The group defines a logical top-down packaging structure. |
| CPS - M         | 1 -    | Consignment packing sequence                                                                                                    |
|                 |        | This segment is used to provide a detailed description of the packaging of the goods held in stock.                                                                                                    |
| <b>SG16</b> - C | 9999 - | PAC-SG17                                                                                                    |
|                 |        | A group of segments specifying the number and type of packages, identification of the packages and date/time information.                                                                                                 |
| PAC - M         | 1 -    | Package                                                                                                    |
|                 |        | This segment is used to identify the type of packaging used for the current line item.                                                                                                    |
| <b>SG17</b> - C | 9999 - | PCI-DTM-GIN                                                                                                    |
| PCI - M         | 1 -    | A segment group specifying markings, labels and packing.<br>Package identification                                                                                                    |
|                 |        | This segment is used to specify markings and labels which have been marked on the packaging of the current line item.                                                                                                    |
| DTM - C         | 5 -    | Date/time/period                                                                                                    |
|                 |        | This segment is used to specify any dates and/or times marked on the package.                                                                                                    |
| GIN - C         | 9999 - | Goods identity number                                                                                                    |
|                 |        | This segment is used to provide identification numbers relevant to one or more shipping containers or packaging units.                                                                                                    |
|                 |        |                                                                                                    |

### Inventory Report Summary Section

UNT - M 1 - Message trailer

The UNT segment is a mandatory UN/EDIFACT segment. It must always be the last segment in the message.

#### 5. Segments Layout

This section describes each segment used in the EANCOM<sup>®</sup> Inventory report message. The original EDIFACT segment layout is listed. The appropriate comments relevant to the EANCOM<sup>®</sup> subset are indicated.

#### Notes:

- 1. The segments are presented in the sequence in which they appear in the message. The segment or segment group tag is followed by the (M)andatory / (C)onditional indicator, the maximum number of occurrences and the segment description.
- 2. Reading from left to right, in column one, the data element tags and descriptions are shown, followed by in the second column the EDIFACT status (M or C), the field format, and the picture of the data elements. These first pieces of information constitute the original EDIFACT segment layout.

Following the EDIFACT information, EANCOM<sup>®</sup> specific information is provided in the third, fourth, and fifth columns. In the third column a status indicator for the use of (C)onditional EDIFACT data elements (see 2.1 through 2.3 below), in the fourth column the restricted indicator (see point 3 on the following page), and in the fifth column notes and code values used for specific data elements in the message.

- 2.1 (M)andatory data elements in EDIFACT segments retain their status in EANCOM<sup>®</sup>.
- 2.2 Additionally, there are five types of status for data elements with a (C)onditional EDIFACT status, whether for simple, component or composite data elements. These are listed below and can be identified when relevant by the following abbreviations:

| - REQUIRED  | R | Indicates that the entity is required and must be sent.                                                    |
|-------------|---|----------------------------------------------------------------------------------------------------|
| - ADVISED   | Α | Indicates that the entity is advised or recommended.                                                       |
| - DEPENDENT | D | Indicates that the entity must be sent in certain conditions, as defined by the relevant explanatory note. |
| - OPTIONAL  | 0 | Indicates that the entity is optional and may be sent at the discretion of the user.                       |
| - NOT USED  | Ν | Indicates that the entity is not used and should be omitted.                                               |

- 2.3 If a composite is flagged as **N**, **NOT USED**, all data elements within that composite will have blank status indicators assigned to them.
- 3. Status indicators detailed in the fourth column which directly relate to the code values detailed in the fifth **column** may have two values:

| - RESTRICTED | * | A data element marked with an asterisk (*) in the fourth column indicates that the listed codes in column five are the only codes available for use with this data element, in this segment, in this message.                                                                        |
|--------------|---|----------------------------------------------------------------------------------------------------|
| - OPEN       |   | All data elements where coded representation of data is possible<br>and a restricted set of code values is not indicated are open (no<br>asterisk in fourth column). The available codes are listed in the<br>EANCOM <sup>®</sup> Data Elements and Code Sets Directory. Code values |

4. Different colours are used for the code values in the segment details: restricted codes are in red and open codes in blue.

or type of code to be used.

may be given as examples or there may be a note on the format

## 5. Segments Layout

Segment number: 1

| Functio |                                    |         |     |   |                                                                                                    |
|---------|------------------------------------|---------|-----|---|----------------------------------------------------------------------------------------------------|
| To head | l, identify and specify a message. |         |     |   |                                                                                                    |
|         |                                    | EDIFACT | GS1 | * | Description                                                                                                    |
| 0062    | Message reference number           | M an14  | М   |   | Senders unique message reference. Sequence<br>number of the messages in the interchange. DE 0062<br>in the UNT will be identical. Sender generated.  |
| S009    | MESSAGE IDENTIFIER                 | М       | Μ   |   |                                                                                                    |
| 0065    | Message type                       | M an6   | М   | * | INVRPT = Inventory report message                                                                                                    |
| 0052    | Message version number             | Man3    | М   | * | D = Draft version/UN/EDIFACT Directory                                                                                                    |
| 0054    | Message release number             | Man3    | Μ   | * | 01B = Release  2001 - B                                                                                                    |
| 0051    | Controlling agency                 | Man2    | Μ   | * | UN = UN/CEFACT                                                                                                    |
| 0057    | Association assigned code          | C an6   | R   | * | EAN007 = GS1 version control number (GS1<br>Permanent Code)<br>Indicates that the message is the EANCOM version<br>007 of the UNSM Inventory Report. |
| 0068    | Common access reference            | C an35  | Ν   |   |                                                                                                    |
| S010    | STATUS OF THE<br>TRANSFER          | С       | N   |   |                                                                                                    |
| 0070    | Sequence of transfers              | M n2    |     |   |                                                                                                    |
| 0073    | First and last transfer            | C a1    |     |   |                                                                                                    |

DE's 0065, 0052, 0054, and 0051: Indicate that the message is a UNSM Inventory Report based on the D.01B directory under the control of the United Nations.

Example:

UNH+ME000001+INVRPT:D:01B:UN:EAN007'

### 5. Segments Layout

| BGM      | - M 1 - Beginnir                   | ng of message    |       |      |                                                                                                    |
|----------|------------------------------------|------------------|-------|------|----------------------------------------------------------------------------------------------------|
| Function | n:                                 |                  |       |      |                                                                                                    |
| To indic | cate the type and function of a me | ssage and to tra | ansmi | t th | e identifying number.                                                                                                    |
|          |                                    | EDIFACT          | GS1   | *    | Description                                                                                                    |
| C002     | DOCUMENT/MESSAGE<br>NAME           | С                | R     |      |                                                                                                    |
| 1001     | Document name code                 | C an3            | R     | *    | <ul> <li>35 = Inventory report</li> <li>78 = Inventory movement advice</li> <li>172 = Authorisation to plan and suggest orders</li> <li>173 = Authorisation to plan and ship orders</li> <li>263 = Inventory adjustment status report</li> <li>Code value 35 is used to report on the actual inventory held at the time the report is produced.</li> <li>Code value 78 is used to identify movements to and from inventory during the validity period defined.</li> </ul>                                                                                                    |
| 1131     | Code list identification code      | C an17           | N     | ĺ    |                                                                                                    |
| 3055     | Code list responsible agency code  | C an3            | N     |      |                                                                                                    |
| 1000     | Document name                      | C an35           | 0     |      |                                                                                                    |
| C106     | DOCUMENT/MESSAGE<br>IDENTIFICATION | С                | R     |      |                                                                                                    |
| 1004     | Document identifier                | C an35           | R     |      | Inventory Report number assigned by the document<br>sender.<br>For global unique identification of documents Global<br>Document Type Identifier (GDTI) is available.                                                                                                    |
| 1056     | Version identifier                 | C an9            | Ν     |      |                                                                                                    |
| 1060     | Revision identifier                | C an6            | Ν     |      |                                                                                                    |
| 1225     | Message function code              | C an3            | R     | *    | <ul> <li>7 = Duplicate</li> <li>9 = Original</li> <li>31 = Copy</li> <li>The message function, coded is a critical data</li> <li>element in this segment. It applies to all data indicated</li> <li>in the message. The following definition apply for the</li> <li>restricted code:</li> <li>7 = Duplicate - Re-transmission involving the same</li> <li>parties, on the specific request of the receiver.</li> <li>9 = Original - An original transmission of an inventory</li> <li>report.</li> <li>31 = Copy - A copy of an inventory report for a third</li> <li>party for information purposes.</li> </ul> |
|          | Response type code                 | C an3            | N     |      | r · · · · · · · · · · · · · · · · · · ·                                                                                                    |

Segment Notes:

This segment is used to indicate the type and function of a message and to transmit the identifying number. All references other than the document number DE 1004 are to be put in the RFF segment.

Example: BGM+35+INVR21599+9'

## 5. Segments Layout

Segment number: 3

| DTM                                      | - M 10 - Date/time/                            | period  |     |   |                                                                                                    |
|------------------------------------------|------------------------------------------------|---------|-----|---|----------------------------------------------------------------------------------------------------|
| Function                                 | n:                                             |         |     |   |                                                                                                    |
| To spec                                  | ify date, and/or time, or period.              |         |     |   |                                                                                                    |
|                                          |                                                | EDIFACT | GS1 | * | Description                                                                                                    |
| C507                                     | DATE/TIME/PERIOD                               | М       | Μ   |   |                                                                                                    |
| 2005                                     | Date or time or period function code qualifier | Man3    | М   | * | <ul> <li>137 = Document/message date/time</li> <li>194 = Start date/time</li> <li>206 = End date/time</li> <li>273 = Validity period</li> <li>366 = Inventory report date</li> </ul> |
| 2380                                     | Date or time or period value                   | C an35  | R   |   |                                                                                                    |
| 2379                                     | Date or time or period format code             | C an3   | R   |   | 102 = CCYYMMDD<br>718 = CCYYMMDD-CCYYMMDD                                                                                                    |
| This seg<br>DE 200<br>message<br>Example | 2.                                             |         |     |   | e Inventory Report.<br>de value 137) is mandatory in an EANCOM                                                                                                    |

### 5. Segments Layout

| SG1      | - C 10 - RFF-DTM                                                         | [       |     |   |                                                                                                 |
|----------|--------------------------------------------------------------------------|---------|-----|---|-------------------------------------------------------------------------------------------------|
| RFF      | - M 1 - Reference                                                        |         |     |   |                                                                                                 |
| Function | n:                                                                       |         |     |   |                                                                                                 |
| To spec  | ify a reference.                                                         |         |     |   |                                                                                                 |
|          |                                                                          | EDIFACT | GS1 | * | Description                                                                                     |
| C506     | REFERENCE                                                                | М       | М   |   |                                                                                                 |
| 1153     | Reference code qualifier                                                 | M an3   | М   |   | AVD = Inventory report request number<br>CR = Customer reference number<br>CT = Contract number |
| 1154     | Reference identifier                                                     | C an70  | R   |   |                                                                                                 |
| 1156     | Document line identifier                                                 | C an6   | Ν   |   |                                                                                                 |
| 4000     | Reference version identifier                                             | C an35  | N   |   |                                                                                                 |
| 1060     | Revision identifier                                                      | C an6   | Ν   |   |                                                                                                 |
| Segmen   | t Notes:                                                                 |         | •   |   |                                                                                                 |
| 0        | ment is used to provide references<br>rences should normally be given wi |         |     | 0 |                                                                                                 |

Example: RFF+CT:566241'

## 5. Segments Layout

| SG1                                 | 1 - C 10 - RFF-DTM                             |               |          |      |                                             |  |  |  |
|-------------------------------------|------------------------------------------------|---------------|----------|------|---------------------------------------------|--|--|--|
| <b>DTM</b> - C 1 - Date/time/period |                                                |               |          |      |                                             |  |  |  |
| Function                            | n:                                             |               |          |      |                                             |  |  |  |
| To spec                             | ify date, and/or time, or period.              |               |          |      |                                             |  |  |  |
|                                     |                                                | EDIFACT       | GS1      | *    | Description                                 |  |  |  |
| C507                                | DATE/TIME/PERIOD                               | М             | М        |      |                                             |  |  |  |
| 2005                                | Date or time or period function code qualifier | Man3          | М        | *    | 171 = Reference date/time                   |  |  |  |
| 2380                                | Date or time or period value                   | C an35        | R        | ĺ    |                                             |  |  |  |
| 2379                                | Date or time or period format code             | C an3         | R        |      | 102 = CCYYMMDD<br>718 = CCYYMMDD-CCYYMMDD   |  |  |  |
| Segmen                              |                                                |               | <u>.</u> |      |                                             |  |  |  |
| This seg                            | gment is used to specify dates or per          | iods relating | to the   | e re | ferences given in the previous RFF segment. |  |  |  |
| Example<br>DTM+1                    | e:<br>171:20021001:102'                        |               |          |      |                                             |  |  |  |

## 5. Segments Layout

| NAU       - M       1 - Name and sideness         Function         To see Service means dates such that relates to status or ustratured by COSS or ustratured by COSS of that 3207.         3035       Party function code qualifier       KM an.3       M an.3       M BY = Bayer         3036       Party function code qualifier       M an.3       M an.3                                                                                                    | SG2       | - C 20 - NAD-SG               | 3-SG4           |        |    |                                                                                                    |
|----------------------------------------------------------------------------------------------------|-----------|-------------------------------|-----------------|--------|----|----------------------------------------------------------------------------------------------------|
| To specify the name/address and their related function. wither by C082 only and/or unstructured by C088 or<br>structured by C080 thm 3207.EDIFACTGSIDescription3035Party function code qualifierMan3M BY = Buyer<br>CO = Corporate office<br>GO = Corporate office<br>GO = Corporate office<br>GO = Corporate office<br>GO = Corporate office<br>GO = Corporate office<br>GO = Shipper<br>SU = Shipper<br>SU = Shipper<br>S                                                                                                    | NAD       | - M 1 - Name and              | d address       |        |    |                                                                                                    |
| structured by C080 thru 3207.EDIFACT GSI * Description3035Party function code qualifierM an3MBY = Buyer<br>CC = Corporate office<br>GY = Inventory reporting party<br>MF = Manufacturer of goods<br>DEQ = Shipper<br>SU = Suppiler3036PARTY IDENTIFICATION<br>DETAILSCAI3039Party identifierMan35MFor identification of parties it is recommended to use<br>GO = Goods owner<br>PO = Ordering party3039Party identifierMan35MIFor identification of parties it is recommended to use<br>GO = Goods owner<br>PO = Ordering party3035Code list identification codeC an17NI3035Code list identification codeC an35MI3124Name and address descriptionMan35MI3124Name and address descriptionC an35OI3124Name and address descriptionC an35OI3124Name and address descriptionC an35OI3124Name and address descriptionC an35OI3124Name and address descriptionC an35OI3035Party nameC an35OI3036Party nameC an35OI3124Name and address descriptionC an35OI3124Name and address descriptionC an35OI3124Name and address descriptionC an35OI3036                                                                                                    | Function  | 1:                            |                 |        |    |                                                                                                    |
| EDIFACTGSIPercention3035Party function code qualifierM an3MBY = Buyer<br>CO = Corporate office<br>GY = Inventory reporting party<br>MF = Manufacturer of goods<br>DEQ = Shipper<br>SU = Supplier3039PARTY IDENTIFICATION<br>DETAILSCA3039Party identifierMan35M3039Party identifierMan35M3039Code list identification codeC an17N3055Code list identification codeC an17N3055Code list responsible agency<br>codeC an3R*3124Name and address descriptionC an35O3124Name and address descriptionC an35O3124Name and address descriptionC an35O3036Party nameC an35O3036Party nameC an35O3036Party nameC an35O3036Party nameC an35O3036Party nameC an35O3036Party nameC an35O3036Party nameC an35O3036Party nameC an35O3036Party nameC an35O3037Party nameC an35O3038Party nameC an35O3039Party nameC an35O3030Party nameC an35O30310Party nameC an35O3032Street and                                                                                                    |           |                               | ted function, o | either | by | C082 only and/or unstructured by C058 or                                                                                                    |
| 3035Party function code qualifierM an3M an3MBY = Buyer<br>CO = Corporate office<br>GC = Corporate office<br>GC = Inventory reporting party<br>MF = Manufacturer of goods<br>DEQ = Shipper<br>SU = Suppler<br>SU = Suppler<br>S        | structure |                               | EDIEACT         | GS1    | *  | Description                                                                                                    |
| COSCOSCOSCOSCOSCOSCOSCOSCOSCOSCOSCOSCOSCOSCOSCOSDEQShipperShipperSh                                                                                                    | 3035      | Party function code qualifier |                 |        |    | 1<br>1                                                                                                    |
| DETAILSMan.35MFor identification of parties it is recommended to use<br>GLN - Format n13.3039Party identifierMan.35MIFor identification of parties it is recommended to use<br>GLN - Format n13.1131Code list identification codeC an.37NII3055Code list responsible agency<br>codeC an.38R*I9 = GS1C058NAME AND ADDRESSCDIThis composite may only be used to fulfill the<br>                                                                                                    | 3033      |                               |                 | 111    |    | CO = Corporate office<br>GY = Inventory reporting party<br>MF = Manufacturer of goods<br>DEQ = Shipper<br>SU = Supplier<br>WH = Warehouse keeper<br>GO = Goods owner |
| InitialCode list identification codeC an17NI3055Code list responsible agency<br>codeC an3R*9 = GS13055Code list responsible agency<br>codeC an3R*9 = GS1C058NAME AND ADDRESSCOInis composite may only be used to fulfill the<br>requirements of directive 2003/58/EC, article 4.3124Name and address descriptionC an35OI3124Name and address descriptionC an35OI3124Name and address descriptionC an35OI3124Name and address descriptionC an35OI3124Name and address descriptionC an35OI3124Name and address descriptionC an35OI3124Name and address descriptionC an35OI3124Name and address descriptionC an35OI3036Party nameC an35OI3036Party nameC an35OI3036Party nameC an35OI3036Party nameC an35OI3036Party nameC an35OI3036Party nameC an35OI3036Party name format codeC an35OI3042Street and number or post<br>office box identifierCDI3042Street and number or post<br>office box identifierC an                                                                                                    | C082      |                               | С               | A      |    |                                                                                                    |
| 1131Code list responsible agency<br>codeCa3R*9 = GS12055Code list responsible agency<br>codeCa3R*9 = GS12058NAME AND ADDRESSCOThis composite may only be used to fulfill the<br>requirements of directive 2003/58/EC, article 4.3124Name and address descriptionCa35OI3124Name and address descriptionCa35OI3124Name and address descriptionCa35OI3124Name and address descriptionCa35OI3124Name and address descriptionCa35OI3124Name and address descriptionCa35OI3124Name and address descriptionCa35OI3124Name and address descriptionCa35OI3124Name and address descriptionCa35OI3036Party NAMECDI3036Party nameCa35OI3036Party nameCa35OI3036Party nameCa35OI3036Party nameCa35OI3036Party nameCa35OI3045Party name format codeCn35OI3042Street and number or post<br>                                                                                                    | 3039      | Party identifier              | M an35          | Μ      |    |                                                                                                    |
| codeImage: CodeImage: CodeImage: CodeC058NAME AND ADDRESSCOThis composite may only be used to fulfill the<br>requirements of directive 2003/58/EC, article 4.3124Name and address descriptionC an.35OImage: Code3124Name and address descriptionC an.35OImage: Code3124Name and address descriptionC an.35OImage: Code3124Name and address descriptionC an.35OImage: Code3124Name and address descriptionC an.35OImage: Code3124Name and address descriptionC an.35OImage: Code3124Name and address descriptionC an.35OImage: Code3124Name and address descriptionC an.35OImage: Code3124Name and address descriptionC an.35OImage: Code3036Party nameC an.35OImage: Code3036Party nameC an.35OImage: Code3036Party nameC an.35OImage: Code3036Party nameC an.35OImage: Code3036Party nameC an.35OImage: Code3036Party nameC an.35OImage: Code3045Party name format codeC an.35OImage: Code3042Street and number or post<br>office box identifierC an.35OImage: Code3042Street and number or post<br>office box identifierC an.3                                                                                                    | 1131      | Code list identification code | C an17          | Ν      |    |                                                                                                    |
| 3124Name and address descriptionMan35Mrequirements of directive 2003/58/EC, article 4.3124Name and address descriptionC an35O3124Name and address descriptionC an35O3124Name and address descriptionC an35O3124Name and address descriptionC an35O3124Name and address descriptionC an35O3124Name and address descriptionC an35O3124Name and address descriptionC an35O3036Party NAMECD3036Party nameC an35O3036Party nameC an35O3036Party nameC an35O3036Party nameC an35O3036Party nameC an35O3036Party nameC an35O3036Party nameC an35O3036Party nameC an35O3045Party name format codeC an35O3042Street and number or post<br>office box identifierC an35O3042Street and number or post<br>office box identifierC an35O3042Street and number or post<br>office box identifierC an35O3042Street and number or post<br>office box identifierC an35O <td>3055</td> <td></td> <td>C an3</td> <td>R</td> <td>*</td> <td><math display="block">9 = \mathbf{GS1}</math></td>                                                                                                    | 3055      |                               | C an3           | R      | *  | $9 = \mathbf{GS1}$                                                                                                    |
| 3124Name and address descriptionC an35OI3124Name and address descriptionC an35OI3124Name and address descriptionC an35OI3124Name and address descriptionC an35OI3124Name and address descriptionC an35OI3124Name and address descriptionC an35OI3124Name and address descriptionC an35OI3030PARTY NAMECDI3036Party nameC an35OI3036Party nameC an35OI3036Party nameC an35OI3036Party nameC an35OI3036Party nameC an35OI3036Party nameC an35OI3036Party nameC an35OI3036Party nameC an35OI3037Party name format codeC an35OI3042Street and number or post<br>office box identifierC an35OI3042Street and number or post<br>office box identifierC an35OI3042Street and number or post<br>office box identifierC an35OI3042Street and number or post<br>office box identifierC an35OI3042Street and number or post<br>office box identifierC an35O<                                                                                                    | C058      | NAME AND ADDRESS              | C               | 0      |    |                                                                                                    |
| 3124Name and address descriptionC an35OI3124Name and address descriptionC an35OI3124Name and address descriptionC an35OI3124Name and address descriptionC an35OIC080PARTY NAMECDI3036Party nameMan35MParty Name in clear text.3036Party nameC an35OI3036Party nameC an35OI3036Party nameC an35OI3036Party nameC an35OI3036Party nameC an35OI3036Party nameC an35OI3036Party nameC an35OI3036Party nameC an35OI3036Party nameC an35OI3036Party nameC an35OI3036Party nameC an35OI3037Street and number or post office box identifierCDI3042Street and number or post office box identifierC an35OI3042Street and number or post office box identifierC an35OI3042Street and number or post office box identifierC an35OI3042Street and number or post office box identifierC an35OI3042Street and number or post office bo                                                                                                    | 3124      | Name and address description  | M an35          | Μ      |    |                                                                                                    |
| 3124Name and address descriptionC an35O3124Name and address descriptionC an35O3124Name and address descriptionC an35OC080PARTY NAMECD3036Party nameM an35M3036Party nameC an35O3036Party nameC an35O3036Party nameC an35O3036Party nameC an35O3036Party nameC an35O3036Party nameC an35O3036Party nameC an35O3036Party nameC an35O3036Party nameC an35O3036Party nameC an35O3045Party name format codeC an35O3042Street and number or post<br>office box identifierC an35O3042Street and number or post<br>office box identifierC an35O3042Street and number or post<br>office box identifierC an35O3042Street and number or post<br>office box identifierC an35O3043Street and number or post<br>office box identifierC an35O3044Street and number or post<br>office box identifierC an35O3042Street and number or post<br>office box identifierC an35O3043Street and number or post<br>office box identifierC an35O3044 <t< td=""><td>3124</td><td>Name and address description</td><td>C an35</td><td>0</td><td></td><td></td></t<>                                                                                                    | 3124      | Name and address description  | C an35          | 0      |    |                                                                                                    |
| 3124Name and address descriptionC an35OIC080PARTY NAMECDI3036Party nameMan35MParty Name in clear text.3036Party nameC an35OI3036Party nameC an35OI3036Party nameC an35OI3036Party nameC an35OI3036Party nameC an35OI3036Party nameC an35OI3036Party nameC an35OI3036Party nameC an35OI3045Party name format codeC an3OI3042Street and number or post office box identifierC an35OI3042Street and number or post office box identifierC an35OI3042Street and number or post office box identifierC an35OI3042Street and number or post office box identifierC an35OI3042Street and number or post office box identifierC an35OI3042Street and number or post office box identifierC an35OI3042Street and number or post office box identifierC an35OI3042Street and number or post office box identifierC an35OI3042Street and number or post office box identifierC an35OI3042S                                                                                                    | 3124      | Name and address description  | C an35          | 0      |    |                                                                                                    |
| C080PARTY NAMECD3036Party nameMan35MParty Name in clear text.3036Party nameC an35OImage: Can353036Party nameC an35OImage: Can353036Party nameC an35OImage: Can353036Party nameC an35OImage: Can353036Party nameC an35OImage: Can353036Party nameC an35OImage: Can353036Party nameC an35OImage: Can353045Party name format codeC an35OImage: Can353042Street and number or post office box identifierC an35OImage: Can353042Street and number or post office box identifierC an35OImage: Can353042Street and number or post office box identifierC an35OImage: Can353042Street and number or post office box identifierC an35OImage: Can353042Street and number or post office box identifierC an35OImage: Can353042Street and number or post office box identifierC an35OImage: Can353042Street and number or post office box identifierC an35OImage: Can353042Street and number or post office box identifierC an35OImage: Can353042Street and number or post office box identifierC an35OImage: C                                                                                                    | 3124      |                               |                 | -      |    |                                                                                                    |
| 3036Party nameMan35MParty Name in clear text.3036Party nameC an35OI3036Party nameC an35OI3036Party nameC an35OI3036Party nameC an35OI3036Party nameC an35OI3036Party nameC an35OI3037Party name format codeC an35OI3045Party name format codeC an35OI3042Street and number or post<br>office box identifierM an35MBuilding Name/Number and Street3042Street and number or post<br>office box identifierC an35OI3042Street and number or post<br>office box identifierC an35OI3042Street and number or post<br>office box identifierC an35OI3042Street and number or post<br>office box identifierC an35OI3042Street and number or post<br>office box identifierC an35OI3042Street and number or post<br>office box identifierC an35OI3042Street and number or post<br>office box identifierC an35OI3042Street and number or post<br>office box identifierC an35OI3042Street and number or post<br>office box identifierC an35OI3042Street and number or post<br>office box identif                                                                                                    |           |                               |                 | 1      |    |                                                                                                    |
| 3036Party nameC an35O3036Party nameC an35O3036Party nameC an35O3036Party nameC an35O3036Party nameC an35O3036Party nameC an35O3045Party name format codeC an3OC059STREETCDI3042Street and number or post<br>office box identifierM an35MBuilding Name/Number and Street3042Street and number or post<br>office box identifierC an35OI3042Street and number or post<br>office box identifierC an35OI3042Street and number or post<br>office box identifierC an35OI3042Street and number or post<br>office box identifierC an35OI3042Street and number or post<br>office box identifierC an35OI3042Street and number or post<br>office box identifierC an35OI3042Street and number or post<br>office box identifierC an35OI3042Street and number or post<br>office box identifierC an35OI                                                                                                    |           |                               |                 | 1      |    |                                                                                                    |
| 3036Party nameC an35O3036Party nameC an35O3036Party nameC an35O3036Party nameC an35O3045Party name format codeC an3OC059STREETCD3042Street and number or post<br>office box identifierM an35M3042Street and number or post<br>office box identifierC an35O3042Street and number or post<br>office box identifierC an35O3042Street and number or post<br>office box identifierC an35O3042Street and number or post<br>office box identifierC an35O3042Street and number or post<br>office box identifierC an35O3042Street and number or post<br>office box identifierC an35O3042Street and number or post<br>office box identifierC an35O3042Street and number or post<br>office box identifierC an35O                                                                                                    |           | •                             |                 | 1      |    | Party Name in clear text.                                                                                                    |
| 3036Party nameC an35O3036Party nameC an35O3045Party name format codeC an3OC059STREETCD3042Street and number or post<br>office box identifierM an35M3042Street and number or post<br>office box identifierC an35O3042Street and number or post<br>office box identifierC an35O3042Street and number or post<br>office box identifierC an35O3042Street and number or post<br>office box identifierC an35O3042Street and number or post<br>office box identifierC an35O3042Street and number or post<br>office box identifierC an35O3042Street and number or post<br>office box identifierC an35O3042Street and number or post<br>office box identifierC an35O                                                                                                    |           | •                             |                 | 1      |    |                                                                                                    |
| 3036Party nameC an35O3045Party name format codeC an3OC059STREETCD3042Street and number or post<br>office box identifierM an35M3042Street and number or post<br>office box identifierC an35O3042Street and number or post<br>office box identifierC an35O3042Street and number or post<br>office box identifierC an35O3042Street and number or post<br>office box identifierC an35O3042Street and number or post<br>office box identifierC an35O3042Street and number or post<br>office box identifierC an35O                                                                                                    |           | •                             |                 | 1      |    |                                                                                                    |
| 3045Party name format codeC an3OC059STREETCD3042Street and number or post<br>office box identifierM an35MBuilding Name/Number and Street3042Street and number or post<br>office box identifierC an35OName and/or P.O. Box3042Street and number or post<br>office box identifierC an35OName and/or P.O. Box3042Street and number or post<br>office box identifierC an35OImage: Comparison of the street3042Street and number or post<br>office box identifierC an35OImage: Comparison of the street3042Street and number or post<br>office box identifierC an35OImage: Comparison of the street3042Street and number or post<br>office box identifierC an35OImage: Comparison of the street3042Street and number or post<br>office box identifierC an35OImage: Comparison of the street3042Street and number or post<br>office box identifierC an35OImage: Comparison of the street3042Street and number or post<br>office box identifierC an35OImage: Comparison of the street                                                                                                    |           | •                             |                 | 1      |    |                                                                                                    |
| C059STREETCD3042Street and number or post<br>office box identifierM an35MBuilding Name/Number and Street3042Street and number or post<br>office box identifierC an35OName and/or P.O. Box3042Street and number or post<br>office box identifierC an35OImage: Comparison of the street3042Street and number or post<br>office box identifierC an35OImage: Comparison of the street3042Street and number or post<br>office box identifierC an35OImage: Comparison of the street3042Street and number or post<br>office box identifierC an35OImage: Comparison of the street3042Street and number or post<br>office box identifierC an35OImage: Comparison of the street3042Street and number or post<br>office box identifierC an35OImage: Comparison of the street                                                                                                    |           | •                             |                 | 1      |    |                                                                                                    |
| 3042Street and number or post<br>office box identifierM an35MBuilding Name/Number and Street3042Street and number or post<br>office box identifierC an35OName and/or P.O. Box3042Street and number or post<br>office box identifierC an35OImage: Comparison of the street of the street o |           | •                             | _               | 1      |    |                                                                                                    |
| 3042Street and number or post<br>office box identifierC an35OName and/or P.O. Box3042Street and number or post<br>office box identifierC an35OI3042Street and number or post<br>office box identifierC an35OI                                                                                                    |           | Street and number or post     |                 | 1      |    | Building Name/Number and Street                                                                                                    |
| office box identifier     C an35     O       3042     Street and number or post office box identifier     C an35     O                                                                                                    | 3042      | Street and number or post     | C an35          | 0      | Ì  | Name and/or P.O. Box                                                                                                    |
| office box identifier                                                                                                    | 3042      |                               | C an35          | 0      |    |                                                                                                    |
| 3164City nameC an35DCity/Town, clear text.                                                                                                    | 3042      |                               | C an35          | 0      |    |                                                                                                    |
|                                                                                                    | 3164      | City name                     | C an35          | D      |    | City/Town, clear text.                                                                                                    |

### 5. Segments Layout

Segment number: 6

|      |                                   | EDIFACT | GS1 | * | Description               |
|------|-----------------------------------|---------|-----|---|---------------------------|
| C819 | DETAILS                           | С       | D   |   |                           |
| 3229 | Country sub-entity name code      | C an9   | 0   |   |                           |
| 1131 | Code list identification code     | C an17  | 0   |   |                           |
| 3055 | Code list responsible agency code | C an3   | 0   |   |                           |
| 3228 | Country sub-entity name           | C an70  | 0   |   | County/State, clear text. |
| 3251 | Postal identification code        | C an17  | D   |   | Postal Code               |
| 3207 | Country name code                 | C an3   | D   |   | ISO 3166 two alpha code   |

Segment Notes:

This segment is used to identify the trading partners involved in the Inventory Report message. Identification of the parties exchanging the message is mandatory in EANCOM.

If not all the goods are owned by the same party, the goods owner should be identified at the line item level and must not appear here.

Example: NAD+MF+5412345000013::9' NAD+BY+5412345000020::9'

Dependency Notes:

The following composites and data elements are only used when a coded name and address can not be used.

The affected composites and data elements are as follows:

C080 - C059 - 3164 - C819 - 3251 - 3207

## 5. Segments Layout

| - C 20 - NAD-SC                                | 3-SG4                                                                                                    |                                                                                                    |                                                                                                    |                                                                                                    |
|------------------------------------------------|----------------------------------------------------------------------------------------------------|----------------------------------------------------------------------------------------------------|----------------------------------------------------------------------------------------------------|----------------------------------------------------------------------------------------------------|
| - C 99 - RFF                                   |                                                                                                    |                                                                                                    |                                                                                                    |                                                                                                    |
| - M 1 - Referenc                               | e                                                                                                    |                                                                                                    |                                                                                                    |                                                                                                    |
| 1:                                             |                                                                                                    |                                                                                                    |                                                                                                    |                                                                                                    |
| ify a reference.                               |                                                                                                    |                                                                                                    |                                                                                                    |                                                                                                    |
|                                                | EDIFACT                                                                                                    | GS1                                                                                                    | *                                                                                                    | Description                                                                                                    |
| REFERENCE                                      | М                                                                                                    | М                                                                                                    |                                                                                                    |                                                                                                    |
| Reference code qualifier                       | M an3                                                                                                    | M                                                                                                    |                                                                                                    | <ul> <li>YC1 = Additional party identification (GS1<br/>Temporary Code)</li> <li>FC = Fiscal number</li> <li>GN = Government reference number</li> <li>VA = VAT registration number</li> </ul>                                                              |
| Reference identifier                           | C an70                                                                                                    | R                                                                                                    |                                                                                                    |                                                                                                    |
| Document line identifier                       | C an6                                                                                                    | Ν                                                                                                    |                                                                                                    |                                                                                                    |
| Reference version identifier                   | C an35                                                                                                    | Ν                                                                                                    |                                                                                                    |                                                                                                    |
| Revision identifier                            | C an6                                                                                                    | Ν                                                                                                    |                                                                                                    |                                                                                                    |
| t Notes:<br>ment is used to specify any refere | nces related to                                                                                                    | the p                                                                                                    | art                                                                                                    | y identified in the previous NAD segment.                                                                                                    |
|                                                | - C 99 - RFF<br>- M 1 - Reference<br>fy a reference.<br>REFERENCE<br>Reference code qualifier<br>Reference identifier<br>Document line identifier<br>Reference version identifier<br>Reference sersion identifier<br>Reference sersion identifier | - C99 - RFF- M1 - ReferenceStrestEDIFACTfy a reference.EDIFACTREFERENCEMReference code qualifierM an3Reference identifierC an60Reference version identifierC an61Reference version identifierC an6Revision identifierC an6 | - C99 - RFF- M1 - ReferenceStreamEDIFACTGS1REFERENCEMMReference code qualifierM an3MReference identifierC an.70RDocument line identifierC an6NReference version identifierC an6NRevision identifierC an6NNotes:StreamStream | - C99 - RFF- M1 - ReferenceStreamEDIFACTGS1fy a reference.EDIFACTGS1REFERENCEMMIReference code qualifierMan3MIReference identifierC an70RIDocument line identifierC an6NIReference version identifierC an6NIRevision identifierC an6NINotes:StateStateState |

### 5. Segments Layout

| SG2      | - C 20 - NAD-SG3-SG4    |                 |              |        |    |                                                |  |  |
|----------|-------------------------|-----------------|--------------|--------|----|------------------------------------------------|--|--|
| SG4      | - C                     | 10 - CTA-C      | ОМ           |        |    |                                                |  |  |
| СТА      | - M                     | 1 - Contact     | information  |        |    |                                                |  |  |
| Function | n:                      |                 |              |        |    |                                                |  |  |
| To iden  | tify a person or a      | department to v | vhom communi | cation | sh | ould be directed.                              |  |  |
|          |                         |                 | EDIFACT      | GS1    | *  | Description                                    |  |  |
| 3139     | Contact function        | on code         | C an3        | R      |    | IC = Information contact                       |  |  |
| C056     | DEPARTMEN<br>EMPLOYEE I |                 | С            | 0      |    |                                                |  |  |
| 3413     | Department or name code | employee        | C an17       | 0      |    |                                                |  |  |
| 3412     | Department or name      | employee        | C an35       | 0      |    |                                                |  |  |
| Segmen   | t Notes:                |                 |              | •      |    | ·                                              |  |  |
| This seg |                         |                 |              |        |    | within the party specified in the NAD segment. |  |  |
| Exampl   |                         |                 |              |        |    |                                                |  |  |

CTA+IC+:M JOHNSON'

## 5. Segments Layout

| SG2      | - C 20 - NAD-SG3-SG4        |                                     |                |        |      |                                                                                |  |  |
|----------|-----------------------------|-------------------------------------|----------------|--------|------|--------------------------------------------------------------------------------|--|--|
| SG4      | <b>SG4</b> - C 10 - CTA-COM |                                     |                |        |      |                                                                                |  |  |
| СОМ      | - C                         | 5 - Communi                         | cation contac  | t      |      |                                                                                |  |  |
| Function | n:                          |                                     |                |        |      |                                                                                |  |  |
| To iden  | tify a communica            | ation number of a                   | department or  | a per  | sor  | n to whom communication should be directed.                                    |  |  |
|          |                             |                                     | EDIFACT        | GS1    | *    | Description                                                                    |  |  |
| C076     | COMMUNICA<br>CONTACT        | ATION                               | М              | М      |      |                                                                                |  |  |
| 3148     | Communication identifier    | n address                           | Man512         | М      |      |                                                                                |  |  |
| 3155     | Communication qualifier     | n address code                      | M an3          | М      |      | EM = Electronic mail<br>TE = Telephone<br>AO = Uniform Resource Location (URL) |  |  |
| Segmen   | t Notes:                    |                                     |                |        |      |                                                                                |  |  |
| -        |                             | he communicatior<br>ng CTA segment. | is number, and | d type | e of | communications, for the person or department                                   |  |  |
| Example  | e:<br>)0445221556:TE        |                                     |                |        |      |                                                                                |  |  |

### 5. Segments Layout

| SG5      | - C 5 - CUX-DT                           | M             |         |      |                                                                                                    |
|----------|------------------------------------------|---------------|---------|------|----------------------------------------------------------------------------------------------------|
| CUX      | - M 1 - Currencie                        | es            |         |      |                                                                                                    |
| Function | n:                                       |               |         |      |                                                                                                    |
| To spec  | ify currencies used in the transacti     | on and releva | nt deta | ails | for the rate of exchange.                                                                                                    |
|          |                                          | EDIFACT       | GS1     | *    | Description                                                                                                    |
| C504     | CURRENCY DETAILS                         | С             | R       |      |                                                                                                    |
| 6347     | Currency usage code qualifier            | Man3          | Μ       | *    | 2 = Reference currency                                                                                                    |
| 6345     | Currency identification code             | C an3         | R       |      | ISO 4217 3 alpha                                                                                                    |
| 6343     | Currency type code qualifier             | C an3         | R       |      | 10 = Pricing currency<br>11 = Payment currency                                                                                                    |
| 6348     | Currency rate value                      | C n4          | Ν       |      |                                                                                                    |
| C504     | CURRENCY DETAILS                         | С             | D       |      | The second occurrence of this composite is only used<br>if a target currency is being specified.                                                                        |
| 6347     | Currency usage code qualifier            | Man3          | М       | *    | 3 = Target currency                                                                                                    |
| 6345     | Currency identification code             | C an3         | R       | Ì    | ISO 4217 3 alpha                                                                                                    |
| 6343     | Currency type code qualifier             | C an3         | R       |      | 10 = Pricing currency<br>11 = Payment currency                                                                                                    |
| 6348     | Currency rate value                      | C n4          | 0       |      |                                                                                                    |
| 5402     | Currency exchange rate                   | C n12         | D       |      | The rate of exchange which applies to the currency.<br>This rate of exchange is only used if a target currency<br>has been identified in the second occurrence of C504. |
| 6341     | Exchange rate currency market identifier | C an3         | N       |      |                                                                                                    |

Segment Notes:

This segment is used to specify the currencies in which prices in the Inventory Report are quoted.

The CUX segment is mandatory for international exchanges when valuing inventories.

When specifying reference and target currencies for international trade, one occurrence of CUX is all that is required. The reference currency is identified in the first occurrence of the composite C504, with the target currency specified in the second occurrence of C504. The rate of exchange between the two is detailed in DE 5402.

The general rule for calculating the rate of exchange is as follows: Reference Currency multiplied by Rate of Exchange = Target Currency.

Example: CUX+2:EUR:10'

CUX+2:EUR:10+3:USD:11+0.90243'

## 5. Segments Layout

| SG5                          | 5 - C 5 - CUX-DTM                                                             |                 |        |     |                                                                                                    |  |  |  |
|------------------------------|-------------------------------------------------------------------------------|-----------------|--------|-----|----------------------------------------------------------------------------------------------------|--|--|--|
| DTM - C 1 - Date/time/period |                                                                               |                 |        |     |                                                                                                    |  |  |  |
| Function                     | n:                                                                            |                 |        |     |                                                                                                    |  |  |  |
| To spec                      | ify date, and/or time, or period.                                             |                 |        |     |                                                                                                    |  |  |  |
|                              |                                                                               | EDIFACT         | GS1    | *   | Description                                                                                                    |  |  |  |
| C507                         | DATE/TIME/PERIOD                                                              | М               | М      |     |                                                                                                    |  |  |  |
| 2005                         | Date or time or period function code qualifier                                | Man3            | М      | *   | <ul> <li>134 = Rate of exchange date/time</li> <li>194 = Start date/time</li> <li>206 = End date/time</li> </ul> |  |  |  |
| 2380                         | Date or time or period value                                                  | C an35          | R      |     |                                                                                                    |  |  |  |
| 2379                         | Date or time or period format code                                            | C an3           | R      |     | 102 = CCYYMMDD<br>718 = CCYYMMDD-CCYYMMDD                                                                        |  |  |  |
| This seg                     | It Notes:<br>gment is used to specify any dates re<br>e:<br>134:20021001:102' | elated to the p | previo | ous | CUX segment.                                                                                                    |  |  |  |

### 5. Segments Layout

| SG9      | - C 9999999 - LIN-PIA                        | -IMD-ALI-SC | G11 |   |                                                                                                    |
|----------|----------------------------------------------|-------------|-----|---|----------------------------------------------------------------------------------------------------|
| LIN      | - M 1 - Line item                            | 1           |     |   |                                                                                                    |
| Function | n:                                           |             |     |   |                                                                                                    |
| To iden  | tify a line item and configuration.          |             |     |   |                                                                                                    |
|          |                                              | EDIFACT     | GS1 | * | Description                                                                                                    |
| 1082     | Line item identifier                         | C an6       | R   |   | Application generated number of the count of the item lines within the Inventory Report.                                                                                                    |
| 1229     | Action request/notification description code | C an3       | N   |   |                                                                                                    |
| C212     | ITEM NUMBER<br>IDENTIFICATION                | С           | D   |   | This composite is only used for the identification of GS1 codes. If another coding structure is required, e. g. HIBC, this composite will not be used and the code will be detailed in the PIA segment. |
| 7140     | Item identifier                              | C an35      | R   |   | Format n14<br>GTIN - this is the number of the article being reported.                                                                                                    |
| 7143     | Item type identification code                | C an3       | R   | * | SRV = GS1 Global Trade Item Number                                                                                                    |
| 1131     | Code list identification code                | C an17      | Ν   |   |                                                                                                    |
| 3055     | Code list responsible agency code            | C an3       | N   |   |                                                                                                    |
| C829     | SUB-LINE INFORMATION                         | С           | D   |   |                                                                                                    |
| 5495     | Sub-line indicator code                      | C an3       | R   | * | 1 = Sub-line information                                                                                                    |
| 1082     | Line item identifier                         | C an6       | R   |   |                                                                                                    |
| 1222     | Configuration level number                   | C n2        | N   |   |                                                                                                    |
| 7083     | Configuration operation code                 | C an3       | N   | İ |                                                                                                    |

Segment Notes:

This segment is used to identify a specific line item in the inventory report.

If Global Trade Item Numbers are available it is mandatory to use GTIN within the LIN segment.

The detail section of the Inventory Report is formed by a repeating group of segments, always starting with the LIN segment.

In a simple Inventory Report covering one location, the LIN segment will contain the product identification with related stock quantities specified using only the INV, QTY and LOC segments in segment group 11. In an extended Inventory Report covering multiple locations, an available option is to provide total stock quantities for all locations using the QTY and LOC segments in segment group 11, with the quantities per location further broken down using the full range of segments available in segment group 11.

Example: LIN+1++5412345111115:SRV'

Dependency Notes: C829 is only used when sub-lines are required. FOR A COMPLETE DESCRIPTION ON THE USAGE OF SUB-LINES PLEASE REFER TO PART I, SECTION 4.10.

## 5. Segments Layout

| SG9      | - C 9999999 - LIN-PIA                 | -IMD-ALI-SC      | 511    |     |                                                                                                    |
|----------|---------------------------------------|------------------|--------|-----|----------------------------------------------------------------------------------------------------|
| PIA      | - C 10 - Addition                     | al product id    |        |     |                                                                                                    |
| Function | n:                                    |                  |        |     |                                                                                                    |
| To spec  | ify additional or substitutional iten | n identification | n code | es. |                                                                                                    |
|          |                                       | EDIFACT          | GS1    | *   | Description                                                                                                    |
| 4347     | Product identifier code<br>qualifier  | M an3            | Μ      | *   | <ul> <li>1 = Additional identification</li> <li>4 = Substituted for</li> <li>5 = Product identification</li> <li>Product Id function coded has the following restricted coded function:</li> <li>1 = Additional Identification - To provide an additional identity for the product identified in the LIN segment.</li> <li>The additional identification can consist of :</li> <li>A supplemental identification which provides more information complementary to the main GTIN provided in the LIN segment, e.g. a batch number, etc.</li> <li>An alternative identification which may be used instead of the main GTIN provided in the LIN segment, e.g. a buyer's article number, an HIBC code, etc.</li> <li>4 = Substituted for - The given item number is the number of the original product substituted for another identified in the LIN segment.</li> <li>5 - Product Identification - To provide the primary product identification code when no GTIN has been provided in the LIN segment.</li> </ul> |
| C212     | ITEM NUMBER<br>IDENTIFICATION         | М                | М      |     |                                                                                                    |
| 7140     | Item identifier                       | C an35           | R      |     |                                                                                                    |
| 7143     | Item type identification code         | C an3            | R      |     | HS = Harmonised system<br>IN = Buyer's item number<br>PV = Promotional variant number<br>SA = Supplier's article number<br>SRV = GS1 Global Trade Item Number                                                                                                    |
| 1131     | Code list identification code         | C an17           | 0      |     |                                                                                                    |
| 3055     | Code list responsible agency code     | C an3            | D      |     | 9 = GS1<br>91 = Assigned by supplier or supplier's agent<br>92 = Assigned by buyer or buyer's agent                                                                                                    |
| C212     | ITEM NUMBER<br>IDENTIFICATION         | С                | 0      |     |                                                                                                    |
| 7140     | Item identifier                       | C an35           | R      |     |                                                                                                    |
| 7143     | Item type identification code         | C an3            | R      |     |                                                                                                    |
| 1131     | Code list identification code         | C an17           | 0      |     |                                                                                                    |
| 3055     | Code list responsible agency code     | C an3            | D      |     |                                                                                                    |
| C212     | ITEM NUMBER<br>IDENTIFICATION         | С                | 0      |     |                                                                                                    |
| 7140     | Item identifier                       | C an35           | R      |     |                                                                                                    |
| 7143     | Item type identification code         | C an3            | R      |     |                                                                                                    |

### 5. Segments Layout

Segment number: 13

|      |                                   | EDIFACT | GS1 | * | Description |
|------|-----------------------------------|---------|-----|---|-------------|
| 1131 | Code list identification code     | C an17  | 0   |   |             |
| 3055 | Code list responsible agency code | C an3   | D   |   |             |
| C212 | ITEM NUMBER<br>IDENTIFICATION     | С       | 0   |   |             |
| 7140 | Item identifier                   | C an35  | R   |   |             |
| 7143 | Item type identification code     | C an3   | R   |   |             |
| 1131 | Code list identification code     | C an17  | 0   |   |             |
| 3055 | Code list responsible agency code | C an3   | D   |   |             |
| C212 | ITEM NUMBER<br>IDENTIFICATION     | С       | 0   |   |             |
| 7140 | Item identifier                   | C an35  | R   |   |             |
| 7143 | Item type identification code     | C an3   | R   |   |             |
| 1131 | Code list identification code     | C an17  | 0   |   |             |
| 3055 | Code list responsible agency code | C an3   | D   |   |             |

#### Segment Notes:

This segment is used to specify additional item identification codes such as a buyer's or supplier's item number.

#### Examples:

#### PIA+1+ABC5343:IN'

In this example the PIA segment is used to provide an additional identification to the GTIN provided in the LIN segment. The GTIN 4000862141404 provided in the LIN segment refers to the internal buyer's item number ABC5343.

#### PIA+4+5412345123095:SRV'

In this example the PIA segment is used to provide the article number of the product which has been substituted by the former promary GS1 article number. The new GS1 5412345111184 would be included in the message in the LIN segment.

PIA+5+2209953C001L:AC'

This example details the HIBC code 2209953C001L which is provided as the primary product code because no GTIN was provided in the LIN segment.

### 5. Segments Layout

| SG9     | - C 9999999 - LIN-PIA-IMD-ALI-SG11     |                 |     |   |                                                                                                    |  |  |  |  |
|---------|----------------------------------------|-----------------|-----|---|----------------------------------------------------------------------------------------------------|--|--|--|--|
| IMD     | - C 10 - Item description              |                 |     |   |                                                                                                    |  |  |  |  |
| Functio | n:                                     |                 |     |   |                                                                                                    |  |  |  |  |
| To desc | cribe an item in either an industry of | or free format. |     |   |                                                                                                    |  |  |  |  |
|         |                                        | EDIFACT         | GS1 | * | * Description                                                                                                    |  |  |  |  |
| 7077    | Description format code                | C an3           | 0   | * | C = Code (from industry code list)<br>F = Free-form<br>S = Structured (from industry code list)<br>B = Code and text                                                                  |  |  |  |  |
| C272    | ITEM CHARACTERISTIC                    | С               | Ο   |   |                                                                                                    |  |  |  |  |
| 7081    | Item characteristic code               | C an3           | R   |   | 13 = Quality<br>35 = Colour                                                                                                    |  |  |  |  |
| 1131    | Code list identification code          | C an17          | 0   |   |                                                                                                    |  |  |  |  |
| 3055    | Code list responsible agency code      | C an3           | D   | * | 9 = GS1<br>Must be used if DE7081 contains an GS1 code.                                                                                                    |  |  |  |  |
| C273    | ITEM DESCRIPTION                       | С               | Α   |   |                                                                                                    |  |  |  |  |
| 7009    | Item description code                  | C an17          | 0   |   | CU = Consumer unit (GS1 Permanent Code)<br>DU = Despatch unit (GS1 Permanent Code)<br>TU = Traded unit (GS1 Permanent Code)<br>VQ = Variable quantity product (GS1<br>Permanent Code) |  |  |  |  |
| 1131    | Code list identification code          | C an17          | 0   |   |                                                                                                    |  |  |  |  |
| 3055    | Code list responsible agency code      | C an3           | D   |   | 9 = GS1                                                                                                    |  |  |  |  |
| 7008    | Item description                       | C an256         | 0   |   |                                                                                                    |  |  |  |  |
| 7008    | Item description                       | C an256         | 0   |   |                                                                                                    |  |  |  |  |
| 3453    | Language name code                     | C an3           | 0   |   |                                                                                                    |  |  |  |  |
| 7383    | Surface or layer code                  | C an3           | Ν   | Ì |                                                                                                    |  |  |  |  |

Segment Notes:

This segment is used to describe the current line item.

It is recommended that this segment only be used for coded descriptions. Data element 7008 in clear text should only be used when no product code is available or when free-form descriptions are required by the trading partners.

Example: IMD+C++CU::9' IMD+F++:::CORN FRUIT CRUNCHIES:CASE'

## 5. Segments Layout

| <b>SG9</b> - C 99999999 - LIN-PIA-IMD-ALI-SG11 |                                                   |                 |        |     |                                                               |  |  |  |
|------------------------------------------------|---------------------------------------------------|-----------------|--------|-----|---------------------------------------------------------------|--|--|--|
| ALI - C 10 - Additional information            |                                                   |                 |        |     |                                                               |  |  |  |
| Functio                                        | on:                                               |                 |        |     |                                                               |  |  |  |
| To indi<br>applica                             | -                                                 | the origin, cus | toms   | pre | ference, fiscal or commercial factors are                     |  |  |  |
|                                                |                                                   | EDIFACT         | GS1    | *   | Description                                                   |  |  |  |
| 3239                                           | Country of origin name code                       | C an3           | Ν      |     |                                                               |  |  |  |
| 9213                                           | Duty regime type code                             | C an3           | Ν      |     |                                                               |  |  |  |
| 4183                                           | Special condition code                            | C an3           | R      |     | 130 = Discontinued<br>175 = Suspended<br>176 = No re-ordering |  |  |  |
| 4183                                           | Special condition code                            | C an3           | 0      |     |                                                               |  |  |  |
| 4183                                           | Special condition code                            | C an3           | 0      |     |                                                               |  |  |  |
| 4183                                           | Special condition code                            | C an3           | 0      |     |                                                               |  |  |  |
| 4183                                           | Special condition code                            | C an3           | 0      |     |                                                               |  |  |  |
| •                                              | nt Notes:<br>egment is used to specify any additi | onal informati  | on rel | ate | d to the current line item.                                   |  |  |  |

Example: ALI+++130'

## 5. Segments Layout

| SG9               | - C 99999999 - LIN-PIA                                                      | IMD-ALI-SC   | G11     |      |                                                                                           |  |  |  |  |
|-------------------|-----------------------------------------------------------------------------|--------------|---------|------|-------------------------------------------------------------------------------------------|--|--|--|--|
| SG11              | - C 9999 - INV-QTY-GIN-LOC-DTM-STS-SG12-SG13-SG14-SG15                      |              |         |      |                                                                                           |  |  |  |  |
| INV               | - M 1 - Inventory management related details                                |              |         |      |                                                                                           |  |  |  |  |
| Function          | n:                                                                          |              |         |      |                                                                                           |  |  |  |  |
|                   | vide the different information relate<br>by the inventory movements and the |              |         |      | agement functions and needed to process                                                   |  |  |  |  |
|                   | EDIFACT GS1 * Description                                                   |              |         |      |                                                                                           |  |  |  |  |
| 4501              | Inventory movement direction code                                           | C an3        | D       |      | <ul><li>1 = Movement out of inventory</li><li>2 = Movement into inventory</li></ul>       |  |  |  |  |
| 7491              | Inventory type code                                                         | C an3        | 0       | ĺ    |                                                                                           |  |  |  |  |
| 4499              | Inventory movement reason code                                              | C an3        | N       |      |                                                                                           |  |  |  |  |
| 4503              | Inventory balance method code                                               | C an3        | D       |      | <ul><li>1 = Book-keeping inventory balance</li><li>2 = Formal inventory balance</li></ul> |  |  |  |  |
| C522              | INSTRUCTION                                                                 | С            | N       | Ì    |                                                                                           |  |  |  |  |
| 4403              | Instruction type code qualifier                                             | Man3         |         | l    |                                                                                           |  |  |  |  |
| 4401              | Instruction description code                                                | C an3        |         |      |                                                                                           |  |  |  |  |
| 1131              | Code list identification code                                               | C an17       |         |      |                                                                                           |  |  |  |  |
| 3055              | Code list responsible agency code                                           | C an3        |         |      |                                                                                           |  |  |  |  |
| 4400              | Instruction description                                                     | C an35       |         | l    |                                                                                           |  |  |  |  |
| Segmen            | t Notes:                                                                    |              |         |      |                                                                                           |  |  |  |  |
| -                 | gment is used to identify the invent                                        | orv movemen  | t direa | ctio | n.                                                                                        |  |  |  |  |
|                   | •                                                                           | - , ·        |         |      |                                                                                           |  |  |  |  |
| Example<br>INV+1' | e:                                                                          |              |         |      |                                                                                           |  |  |  |  |
|                   | 4501 (code value 1 and 2) for mov                                           | amonts and F | NE 450  | 13 6 | and a value (1 and 2) for spanshot                                                        |  |  |  |  |

### 5. Segments Layout

| Segment nu | mber: | 17                                                 |
|------------|-------|----------------------------------------------------|
| SG9        | - C   | 9999999 - LIN-PIA-IMD-ALI-SG11                     |
| SG11       | - C   | 9999 - INV-QTY-GIN-LOC-DTM-STS-SG12-SG13-SG14-SG15 |
| QTY        | - M   | 1 - Quantity                                       |

Function:

To specify a pertinent quantity.

|      |                              | EDIFACT | GS1 | * | Description                                        |
|------|------------------------------|---------|-----|---|----------------------------------------------------|
| C186 | QUANTITY DETAILS             | М       | Μ   |   |                                                    |
| 6063 | Quantity type code qualifier | Man3    | Μ   |   | 26 = Promotion quantity                            |
|      |                              |         |     |   | 66 = Committed quantity                            |
|      |                              |         |     |   | 81 = Extra unplanned delivery                      |
|      |                              |         |     |   | 89 = Quality control held                          |
|      |                              |         |     |   | 96 = Quality control failed                        |
|      |                              |         |     |   | 97 = Minimum inventory                             |
|      |                              |         |     |   | 98 = Maximum inventory                             |
|      |                              |         |     |   | 124 = Damaged goods                                |
|      |                              |         |     |   | 145 = Actual stock                                 |
|      |                              |         |     |   | 146 = Model  or target stock                       |
|      |                              |         |     |   | 157 = Opening stock balance quantity               |
|      |                              |         |     |   | 197 = Reordering level                             |
|      |                              |         |     |   | 198 = Quantity in transit                          |
|      |                              |         |     |   | 199 = Inventory withdrawal quantity                |
|      |                              |         |     |   | 212 = Quantity sold, net                           |
|      |                              |         |     |   | 32E = Consolidated discount stock (GS1)            |
|      |                              |         |     |   | Temporary Code)                                    |
|      |                              |         |     |   | 249 = Quantity displayed not available for sale    |
|      |                              |         |     |   | 503 = Quality displayed for available for sale     |
|      |                              |         |     |   | 93E = Extraordinary sale (GS1 Temporary)           |
|      |                              |         |     |   | Code)                                              |
|      |                              |         |     |   |                                                    |
|      |                              |         |     |   | 257 = Quantity in physical inventory               |
|      |                              |         |     |   | X20 = Reserved quantity, provisional (GS1)         |
|      |                              |         |     |   | Temporary Code)                                    |
|      |                              |         |     |   | X22 = Consignment stock, available on              |
|      |                              |         |     |   | ordering (GS1 Temporary Code)                      |
|      |                              |         |     |   | X23 = Consignment stock, available on              |
|      |                              |         |     |   | agreement (GS1 Temporary Code)                     |
|      |                              |         |     |   | X24 = Consignment stock, available at due          |
|      |                              |         |     |   | date (GS1 Temporary Code)                          |
|      |                              |         |     |   | 447 = Quantity moved between outlets               |
|      |                              |         |     |   | 452 = En route to warehouse quantity               |
|      |                              |         |     |   | 453 = En route from warehouse quantity             |
|      |                              |         |     |   | 454 = Quantity ordered but not yet allocated       |
|      |                              |         |     |   | from stock                                         |
|      |                              |         |     |   | 455 = Not yet ordered quantity                     |
|      |                              |         |     |   | 457 = Maximum number of units per shelf            |
| 6060 | Quantity                     | M an35  | Μ   |   |                                                    |
| 6411 | Measurement unit code        | C an3   | D   |   | KGM = kilogram                                     |
|      |                              |         |     |   | This DE is only used if the current line item is a |
|      |                              |         |     |   | variable quantity product.                         |

Segment Notes:

This segment is used to express the quantities related to the current line item.

Example: QTY+145:148'

### 5. Segments Layout

| SG9      | - C 9999999 - LIN-PIA-IMD-ALI-SG11                     |               |      |             |                                         |  |  |  |
|----------|--------------------------------------------------------|---------------|------|-------------|-----------------------------------------|--|--|--|
| SG11     | - C 9999 - INV-QTY-GIN-LOC-DTM-STS-SG12-SG13-SG14-SG15 |               |      |             |                                         |  |  |  |
| GIN      | - C 9999 - Goods identity number                       |               |      |             |                                         |  |  |  |
| Function | n:                                                     |               |      |             |                                         |  |  |  |
| To give  | specific identification numbers, eith                  | ner as single | numb | ers         | or ranges.                              |  |  |  |
|          |                                                        | EDIFACT       | *    | Description |                                         |  |  |  |
| 7405     | Object identification code qualifier                   | M an3         | Μ    | *           | BN = Serial number<br>BX = Batch number |  |  |  |
| C208     | IDENTITY NUMBER RANGE                                  | М             | Μ    |             |                                         |  |  |  |
| 7402     | Object identifier                                      | M an35        | Μ    |             |                                         |  |  |  |
| 7402     | Object identifier                                      | C an35        | 0    |             |                                         |  |  |  |
| C208     | IDENTITY NUMBER RANGE                                  | С             | 0    |             |                                         |  |  |  |
| 7402     | Object identifier                                      | M an35        | Μ    |             |                                         |  |  |  |
| 7402     | Object identifier                                      | C an35        | 0    |             |                                         |  |  |  |
| C208     | IDENTITY NUMBER RANGE                                  | С             | 0    |             |                                         |  |  |  |
| 7402     | Object identifier                                      | M an35        | Μ    |             |                                         |  |  |  |
| 7402     | Object identifier                                      | C an35        | 0    |             |                                         |  |  |  |
| C208     | IDENTITY NUMBER RANGE                                  | С             | 0    |             |                                         |  |  |  |
| 7402     | Object identifier                                      | M an35        | М    |             |                                         |  |  |  |
| 7402     | Object identifier                                      | C an35        | 0    |             |                                         |  |  |  |
| C208     | IDENTITY NUMBER RANGE                                  | С             | 0    |             |                                         |  |  |  |
| 7402     | Object identifier                                      | M an35        | Μ    |             |                                         |  |  |  |
| 7402     | Object identifier                                      | C an35        | 0    |             |                                         |  |  |  |

Segment Notes:

This segment is used to provide additional identification numbers relevant to the line item identified in the LIN segment and specific to the quantities reported in the QTY segment.

GS1 Serial Shipping Container Codes (SSCC) are provided in the GIN segment in the CPS segment group. DE C208: If multiple, non-consecutive identification numbers are provided, then each of them is placed in the first DE 7402 of C208. If a range of consecutive identification numbers is provided, then the first number in that range is placed alone in the first DE 7402 of C208, and the last number in that range is placed alone in the second DE 7402 for that particular C208.

Example:

GIN+BX+456:500'

This example defines a range of batch numbers from 456 to 500 inclusive.

### 5. Segments Layout

| SG9      | - C 9999999 - LIN-PIA-I                 | MD-ALI-SC     | 611   |     |                                                                                                    |
|----------|-----------------------------------------|---------------|-------|-----|----------------------------------------------------------------------------------------------------|
| SG11     | - C 99999 - INV-QTY-                    | GIN-LOC-I     | DTM-S | STS | S-SG12-SG13-SG14-SG15                                                                                                    |
| LOC      | - C 5 - Place/locat                     | ion identific | ation |     |                                                                                                    |
| Function | n:                                      |               |       |     |                                                                                                    |
| To iden  | tify a place or a location and/or relat | ed locations  | •     |     |                                                                                                    |
|          |                                         | EDIFACT       | GS1   | *   | Description                                                                                                    |
| 3227     | Location function code qualifier        | M an3         | Μ     |     | <ul><li>14 = Location of goods</li><li>18 = Warehouse</li><li>19 = Factory/plant</li></ul>                                   |
| C517     | LOCATION IDENTIFICATION                 | С             | Α     | Ì   |                                                                                                    |
| 3225     | Location name code                      | C an25        | Α     | Ì   | GLN - Format n13                                                                                                    |
| 1131     | Code list identification code           | C an17        | 0     | İ   |                                                                                                    |
| 3055     | Code list responsible agency code       | C an3         | D     |     | 9 = GS1<br>DE 3055 must be used if DE 3225 is used and does<br>not contain an UN/LOCODE.                                     |
| 3224     | Location name                           | C an256       | 0     |     |                                                                                                    |
| C519     | RELATED LOCATION ONE IDENTIFICATION     | С             | 0     |     |                                                                                                    |
| 3223     | First related location name code        | C an25        | R     |     | Specify the ultimate inventory location, e.g., a specific point within a factory.<br>Global Location Number GLN - Format n13 |
| 1131     | Code list identification code           | C an17        | 0     | Î   |                                                                                                    |
| 3055     | Code list responsible agency code       | C an3         | D     |     | 9 = GS1<br>DE 3055 must be used if DE 3223 is used and does<br>not contain an UN/LOCODE.                                     |
| 3222     | First related location name             | C an70        | 0     |     |                                                                                                    |
| C553     | RELATED LOCATION TWO<br>IDENTIFICATION  | С             | 0     |     |                                                                                                    |
| 3233     | Second related location name code       | C an25        | R     |     | Global Location Number GLN - Format n13                                                                                      |
| 1131     | Code list identification code           | C an17        | 0     |     |                                                                                                    |
| 3055     | Code list responsible agency code       | C an3         | D     |     | 9 = GS1<br>DE 3055 must be used if DE 3233 is used and does<br>not contain an UN/LOCODE.                                     |
| 3232     | Second related location name            | C an70        | 0     |     |                                                                                                    |
| 5479     | Relation code                           | C an3         | Ν     | Ì   |                                                                                                    |

Segment Notes:

This segment is used to identify the location of inventoried goods or the delivery location specific to the quantity reported in the QTY segment.

When identifying locations it is recommended to use Global Location Number GLN.

Example:

LOC+18+5412345000013::9'

### 5. Segments Layout

|         | - C 9999999 - LIN-PIA-                            | IMD-ALI-SC | 611  |    |                                                                                                    |
|---------|---------------------------------------------------|------------|------|----|----------------------------------------------------------------------------------------------------|
| G11     | - C 99999 - INV-QTY                               | GIN-LOC-I  | DTM- | ST | S-SG12-SG13-SG14-SG15                                                                                                    |
| DTM     | - C 5 - Date/time                                 | /period    |      |    |                                                                                                    |
| Functio | n:                                                |            |      |    |                                                                                                    |
| To spec | ify date, and/or time, or period.                 |            |      |    |                                                                                                    |
| 1       |                                                   | EDIFACT    | GS1  | *  | Description                                                                                                    |
| C507    | DATE/TIME/PERIOD                                  | М          | М    |    |                                                                                                    |
| 2005    | Date or time or period function<br>code qualifier | M an3      | М    |    | 36 = Expiry date<br>94 = Production/manufacture date<br>194 = Start date/time<br>206 = End date/time<br>273 = Validity period<br>360 = Sell by date<br>361 = Best before date<br>363 = Total shelf life period<br>366 = Inventory report date<br>96E = Stock cover period (GS1 Temporary<br>Code)<br>750 = Before date<br>751 = After date |
| 2380    | Date or time or period value                      | C an35     | R    |    |                                                                                                    |
| 2379    | Date or time or period format code                | C an3      | R    |    | 102 = CCYYMMDD<br>203 = CCYYMMDDHHMM                                                                                                    |

In the extended Inventory Report this DTM segment may be used to indicate the inventory report date for the sub-quantity and location identified in the QTY and LOC segments respectively.

Example: DTM+94:20020601:102'

## 5. Segments Layout

| SG9      | number: 21<br>- C 9999999 - LIN-PIA    | -IMD-ALL-SG | 11              |     |                                                                                                    |
|----------|----------------------------------------|-------------|-----------------|-----|----------------------------------------------------------------------------------------------------|
| SG11     |                                        |             |                 | сто | S-SG12-SG13-SG14-SG15                                                                                                    |
| STS      | - C 9999 - HVV-Q1                      | 1-010-LOC-1 | <b>/</b> 1111-1 | 51, | 5-5012-5015-5014-5015                                                                                                    |
|          |                                        |             |                 |     |                                                                                                    |
| Function |                                        | • • • •     |                 |     |                                                                                                    |
| To spec  | ify the status of an object or service | -           |                 |     |                                                                                                    |
|          |                                        | EDIFACT     | GS1             | *   | Description                                                                                                    |
| C601     | STATUS CATEGORY                        | C           | 0               |     |                                                                                                    |
| 9015     | Status category code                   | M an3       | М               |     | <ul> <li>6 = Activity code list (GS1 Temporary<br/>Code)</li> <li>7 = Status code list (GS1 Temporary Code)</li> </ul>                                                                                                    |
|          |                                        |             |                 |     | 2 = Order administration                                                                                                    |
| 1131     | Code list identification code          | C an17      | Ν               |     |                                                                                                    |
| 3055     | Code list responsible agency code      | C an3       | D               | *   | $9 = \mathbf{GS1}$                                                                                                    |
| C555     | STATUS                                 | С           | 0               |     |                                                                                                    |
| 4405     | Status description code                | M an3       | Μ               |     | <ul> <li>14 = Process, completed</li> <li>21 = Delivery, completed</li> <li>27 = Despatch, completed</li> <li>117 = Washed</li> <li>118 = Unwashed</li> <li>20E = Direct deliver (GS1 Temporary Code)</li> <li>21E = Delivery through warehouse (GS1<br/>Temporary Code)</li> <li>22E = Despatched urgent (GS1 Temporary<br/>Code)</li> <li>23E = Delivered cash on delivery (GS1<br/>Temporary Code)</li> <li>76E = Not collected (GS1 Temporary Code)</li> <li>X38 = In use (GS1 Temporary Code)</li> <li>X40 = Available (GS1 Temporary Code)</li> <li>X41 = Not available (GS1 Temporary Code)</li> </ul> |
| 1131     | Code list identification code          | C an17      | Ν               |     |                                                                                                    |
| 3055     | Code list responsible agency code      | C an3       | D               | *   | $9 = \mathbf{GS1}$                                                                                                    |
| 4404     | Status description                     | C an35      | Ν               |     |                                                                                                    |
| C556     | STATUS REASON                          | С           | 0               |     |                                                                                                    |
| 9013     | Status reason description code         | M an3       | М               |     | <ul><li>69 = Undefined incident attributed to carrier</li><li>88 = Accident involving means of transport</li></ul>                                                                                                    |
| 1131     | Code list identification code          | C an17      | Ν               |     |                                                                                                    |
| 3055     | Code list responsible agency code      | C an3       | D               | *   | $9 = \mathbf{GS1}$                                                                                                    |
| 9012     | Status reason description              | C an256     | 0               |     |                                                                                                    |
| C556     | STATUS REASON                          | С           | 0               |     |                                                                                                    |
| 9013     | Status reason description code         | M an3       | М               |     |                                                                                                    |
| 1131     | Code list identification code          | C an17      | Ν               |     |                                                                                                    |
| 3055     | Code list responsible agency code      | C an3       | D               | *   | $9 = \mathbf{GS1}$                                                                                                    |
| 9012     | Status reason description              | C an256     | 0               |     |                                                                                                    |

© Copyright GS1

### 5. Segments Layout

Segment number: 21

|      |                                   | EDIFACT | GS1 | * | Description        |
|------|-----------------------------------|---------|-----|---|--------------------|
| C556 | STATUS REASON                     | С       | 0   |   |                    |
| 9013 | Status reason description code    | M an3   | М   |   |                    |
| 1131 | Code list identification code     | C an17  | Ν   |   |                    |
| 3055 | Code list responsible agency code | C an3   | D   | * | $9 = \mathbf{GS1}$ |
| 9012 | Status reason description         | C an256 | 0   |   |                    |
| C556 | STATUS REASON                     | С       | 0   |   |                    |
| 9013 | Status reason description code    | M an3   | Μ   |   |                    |
| 1131 | Code list identification code     | C an17  | Ν   |   |                    |
| 3055 | Code list responsible agency code | C an3   | D   | * | $9 = \mathbf{GS1}$ |
| 9012 | Status reason description         | C an256 | 0   |   |                    |
| C556 | STATUS REASON                     | С       | 0   |   |                    |
| 9013 | Status reason description code    | M an3   | М   |   |                    |
| 1131 | Code list identification code     | C an17  | Ν   |   |                    |
| 3055 | Code list responsible agency code | C an3   | D   | * | $9 = \mathbf{GS1}$ |
| 9012 | Status reason description         | C an256 | 0   |   |                    |

Segment Notes:

This segment is used to provide status information related to the current line item.

Example:

STS+2+64+29E::9'

The purchase order was cancelled because partial delivery is not allowed.

STS+2+64+27' The purchase order has been despatched.

Dependency Notes:

DE 3055: This data element is only used when GS1 code values are being used in data element 9015, 4405 or 9013.

DE 9012: This data element is not generally recommended because all text provided here will have to be manually processed.

## 5. Segments Layout

| Segment 1 |                                                            |                | 111    |    |                                                                                                 |
|-----------|------------------------------------------------------------|----------------|--------|----|-------------------------------------------------------------------------------------------------|
| SG9       | - C 99999999 - LIN-PIA-                                    |                |        | 0  |                                                                                                 |
| SG11      |                                                            | -GIN-LOC-I     | JIM-   | 51 | S-SG12-SG13-SG14-SG15                                                                           |
| SG12      | - C 5 - NAD                                                |                |        |    |                                                                                                 |
| NAD       | - M 1 - Name and                                           | address        |        |    |                                                                                                 |
| Function  |                                                            |                |        |    |                                                                                                 |
| -         | ify the name/address and their relat ed by C080 thru 3207. | ed function, e | either | by | C082 only and/or unstructured by C058 or                                                        |
|           |                                                            | EDIFACT        | GS1    | *  | Description                                                                                     |
| 3035      | Party function code qualifier                              | M an3          | М      | *  | GO = Goods owner                                                                                |
| C082      | PARTY IDENTIFICATION<br>DETAILS                            | С              | A      |    |                                                                                                 |
| 3039      | Party identifier                                           | M an35         | М      |    | For identification of parties it is recommended to use GLN - Format n13.                        |
| 1131      | Code list identification code                              | C an17         | N      |    |                                                                                                 |
| 3055      | Code list responsible agency code                          | C an3          | R      | *  | $9 = \mathbf{GS1}$                                                                              |
| C058      | NAME AND ADDRESS                                           | С              | 0      |    | This composite may only be used to fulfill the requirements of directive 2003/58/EC, article 4. |
| 3124      | Name and address description                               | Man35          | Μ      |    |                                                                                                 |
| 3124      | Name and address description                               | C an35         | 0      |    |                                                                                                 |
| 3124      | Name and address description                               | C an35         | 0      |    |                                                                                                 |
| 3124      | Name and address description                               | C an35         | 0      |    |                                                                                                 |
| 3124      | Name and address description                               | C an35         | 0      |    |                                                                                                 |
| C080      | PARTY NAME                                                 | С              | D      |    |                                                                                                 |
| 3036      | Party name                                                 | M an35         | М      |    | Party Name in clear text.                                                                       |
| 3036      | Party name                                                 | C an35         | 0      |    |                                                                                                 |
| 3036      | Party name                                                 | C an35         | 0      |    |                                                                                                 |
| 3036      | Party name                                                 | C an35         | 0      |    |                                                                                                 |
| 3036      | Party name                                                 | C an35         | 0      |    |                                                                                                 |
| 3045      | Party name format code                                     | C an3          | 0      |    |                                                                                                 |
| C059      | STREET                                                     | С              | D      |    |                                                                                                 |
| 3042      | Street and number or post office box identifier            | M an35         | М      |    | Building Name/Number and Street                                                                 |
| 3042      | Street and number or post office box identifier            | C an35         | 0      |    | Name and/or P.O. Box                                                                            |
| 3042      | Street and number or post office box identifier            | C an35         | 0      |    |                                                                                                 |
| 3042      | Street and number or post office box identifier            | C an35         | 0      |    |                                                                                                 |
| 3164      | City name                                                  | C an35         | D      |    | City/Town, clear text.                                                                          |
| C819      | COUNTRY SUB-ENTITY<br>DETAILS                              | С              | D      |    |                                                                                                 |
| 3229      | Country sub-entity name code                               | C an9          | 0      |    |                                                                                                 |
| 1131      | Code list identification code                              | C an17         | 0      |    |                                                                                                 |

### 5. Segments Layout

#### Segment number: 22

|      |                                   | EDIFACT | GS1 | * | Description               |
|------|-----------------------------------|---------|-----|---|---------------------------|
| 3055 | Code list responsible agency code | C an3   | 0   |   |                           |
| 3228 | Country sub-entity name           | C an70  | 0   |   | County/State, clear text. |
| 3251 | Postal identification code        | C an17  | D   |   | Postal Code               |
| 3207 | Country name code                 | C an3   | D   |   | ISO 3166 two alpha code   |

Segment Notes:

To specify the name/address and their related function, either by CO82 only and/or structured by CO80 thru 3207. This segment is used to identify the goods owner related to the current line item in case that not all line items are owned by the same party. If identified here, no goods owner must appear at the header level as the NAD segment in SG 12 should not be used to override the NAD segment in SG 2.

Example: NAD+GO+5412345000013::9'

Dependency Notes:

The following composites and data elements are only used when a coded name and address can not be used.

The affected composites and data elements are as follows: C080 - C059 - 3164 - C819 - 3251 - 3207

#### 5. Segments Layout

| SG9     | - C 99999999 - LIN-PL                     | A-IMD-ALI-SG | 11    |    |                                                                                                    |
|---------|-------------------------------------------|--------------|-------|----|----------------------------------------------------------------------------------------------------|
| SG11    | - C 99999 - INV-Q7                        | TY-GIN-LOC-E | DTM-S | ST | S-SG12-SG13-SG14-SG15                                                                                                    |
| SG13    | - C 5 - PRI                               |              |       |    |                                                                                                    |
| PRI     | - M 1 - Price de                          | etails       |       |    |                                                                                                    |
| Functio | n:                                        |              |       |    |                                                                                                    |
| To spec | tify price information.                   |              |       |    |                                                                                                    |
|         |                                           | EDIFACT      | GS1   | *  | Description                                                                                                    |
| C509    | PRICE INFORMATION                         | С            | R     |    |                                                                                                    |
| 5125    | Price code qualifier                      | M an3        | Μ     |    | <ul> <li>AAB = Calculation gross</li> <li>AAE = Information price, excluding allowances or charges, including taxes</li> <li>AAF = Information price, excluding allowances or charges and taxes</li> </ul> |
| 5118    | Price amount                              | C n15        | R     |    |                                                                                                    |
| 5375    | Price type code                           | C an3        | 0     |    | CA = Catalogue<br>CT = Contract                                                                                                    |
| 5387    | Price specification code                  | C an3        | 0     |    | RTP = Retail price<br>SRP = Suggested retail price                                                                                                    |
| 5284    | Unit price basis value                    | C n9         | D     |    |                                                                                                    |
| 6411    | Measurement unit code                     | C an3        | D     |    |                                                                                                    |
| 5213    | Sub-line item price change operation code | C an3        | N     |    |                                                                                                    |

Segment Notes:

The segment is used to specify the price information for the current line item.

Example: PRI+AAB:650:CA:RTP'

Dependency Notes:

Data elements 5284 and 6411 are used when a product is a variable quantity product, e.g. price per 200 kilos, or when the unit of measure for purchasing, delivery, and invoicing are different for a product, e.g. sugar is not a variable quantity product but ordered and delivered in packs, and invoiced in kilos or tonnes.

### 5. Segments Layout

| SG9                                                                | - C 9999999 - LIN-PIA        | -IMD-ALI-SC   | 511 |   |                                                      |  |  |
|--------------------------------------------------------------------|------------------------------|---------------|-----|---|------------------------------------------------------|--|--|
| <b>SG11</b> - C 9999 - INV-QTY-GIN-LOC-DTM-STS-SG12-SG13-SG14-SG15 |                              |               |     |   |                                                      |  |  |
| SG14                                                               | - C 10 - RFF-DT              | М             |     |   |                                                      |  |  |
| RFF                                                                | - M 1 - Reference            | 1 - Reference |     |   |                                                      |  |  |
| Functio                                                            | n:                           |               |     |   |                                                      |  |  |
| To spec                                                            | ify a reference.             |               |     |   |                                                      |  |  |
|                                                                    |                              | EDIFACT       | GS1 | * | Description                                          |  |  |
| C506                                                               | REFERENCE                    | М             | Μ   |   |                                                      |  |  |
| 1153                                                               | Reference code qualifier     | M an3         | М   |   | ALN = Physical inventory recount reference<br>number |  |  |
|                                                                    |                              |               |     |   | <b>CR</b> = Customer reference number                |  |  |
|                                                                    |                              |               |     |   | CT = Contract number                                 |  |  |
|                                                                    |                              |               |     |   | GRN = Goods reserve number (GS1<br>Temporary Code)   |  |  |
| 1154                                                               | Reference identifier         | C an70        | R   |   |                                                      |  |  |
|                                                                    | Document line identifier     | C an6         | Ν   |   |                                                      |  |  |
| 1156                                                               |                              |               | Ν   |   |                                                      |  |  |
| 1156<br>4000                                                       | Reference version identifier | C an35        | IN  |   |                                                      |  |  |

This segment is used to identify any references specific to the current line item. References specified here override those given at heading level for the current line only when the same qualifier is used.

Example: RFF+CT:651899'

## 5. Segments Layout

| Segment r        | number: 25                                     |               |             |      |                                           |  |  |  |
|------------------|------------------------------------------------|---------------|-------------|------|-------------------------------------------|--|--|--|
| SG9              | - C 99999999 - LIN-PIA-I                       | MD-ALI-SG     | <b>5</b> 11 |      |                                           |  |  |  |
| SG11             | - C 9999 - INV-QTY-                            | GIN-LOC-I     | DTM-        | ST   | S-SG12-SG13-SG14-SG15                     |  |  |  |
| SG14             | - C 10 - RFF-DTM                               |               |             |      |                                           |  |  |  |
| DTM              | <b>rm</b> - C 1 - Date/time/period             |               |             |      |                                           |  |  |  |
| Function         | 1:                                             |               |             |      |                                           |  |  |  |
| To speci         | fy date, and/or time, or period.               |               |             |      |                                           |  |  |  |
|                  |                                                | EDIFACT       | GS1         | *    | Description                               |  |  |  |
| C507             | DATE/TIME/PERIOD                               | М             | Μ           |      |                                           |  |  |  |
| 2005             | Date or time or period function code qualifier | Man3          | М           | *    | 171 = Reference date/time                 |  |  |  |
| 2380             | Date or time or period value                   | C an35        | R           |      |                                           |  |  |  |
| 2379             | Date or time or period format code             | C an3         | R           |      | 102 = CCYYMMDD<br>718 = CCYYMMDD-CCYYMMDD |  |  |  |
| Segment          | Notes:                                         |               |             |      |                                           |  |  |  |
| This seg         | ment is used to specify dates and tir          | nes associate | ed wit      | h tl | he previous RFF segment.                  |  |  |  |
| Example<br>DTM+1 | ::<br>71:20020925:102'                         |               |             |      |                                           |  |  |  |

## 5. Segments Layout

| SG9     | - C 99999999 - LIN-PIA                                                | A-IMD-ALI-SG     | <b>3</b> 11          |     |                                                                                                    |  |  |  |
|---------|-----------------------------------------------------------------------|------------------|----------------------|-----|----------------------------------------------------------------------------------------------------|--|--|--|
| SG11    | - C 99999 - INV-Q7                                                    | Y-GIN-LOC-I      | DTM-                 | ST  | S-SG12-SG13-SG14-SG15                                                                                                    |  |  |  |
| SG15    | - C 99999 - CPS-SC                                                    | 316              |                      |     |                                                                                                    |  |  |  |
| CPS     | - M 1 - Consign                                                       | ment packing s   | ent packing sequence |     |                                                                                                    |  |  |  |
| Functio | on:                                                                   |                  |                      |     |                                                                                                    |  |  |  |
|         | ntify the sequence in which physic hical relationship between packing |                  | resente              | ed  | in the consignment, and optionally to identify the                                                                                                    |  |  |  |
|         |                                                                       | EDIFACT          | GS1                  | *   | Description                                                                                                    |  |  |  |
| 7164    | Hierarchical structure level identifier                               | M an35           | М                    |     | Sequential numbering recommended.<br>When not identifying different packaging hierarchical<br>levels within the Inventory Report, it is recommended<br>to use a default value of 1. |  |  |  |
| 7166    | Hierarchical structure parent identifier                              | C an35           | 0                    |     |                                                                                                    |  |  |  |
| 7075    | Packaging level code                                                  | C an3            | Ν                    |     |                                                                                                    |  |  |  |
| Segme   | nt Notes:                                                             | •                | •                    |     |                                                                                                    |  |  |  |
| -       |                                                                       | d description of | f the p              | acl | kaging of the goods held in stock.                                                                                                    |  |  |  |
| Examp   | le:                                                                   |                  |                      |     |                                                                                                    |  |  |  |

### 5. Segments Layout

| SG9      | - C 9999999 - LIN-PIA                                  | IMD-ALI-SC     | 311   |    |                                                                                                    |
|----------|--------------------------------------------------------|----------------|-------|----|----------------------------------------------------------------------------------------------------|
| SG11     | - C 99999 - INV-QT                                     | Y-GIN-LOC-I    | DTM-  | ST | S-SG12-SG13-SG14-SG15                                                                                                    |
| SG15     | - C 99999 - CPS-SG1                                    | 6              |       |    |                                                                                                    |
| SG16     | - C 99999 - PAC-SG                                     | 17             |       |    |                                                                                                    |
| PAC      | - M 1 - Package                                        |                |       |    |                                                                                                    |
| Function | n:                                                     |                |       |    |                                                                                                    |
| To desc  | ribe the number and type of packa                      | ges/physical u | nits. | _  |                                                                                                    |
|          |                                                        | EDIFACT        | GS1   | *  | Description                                                                                                    |
| 7224     | Package quantity                                       | C n8           | 0     |    |                                                                                                    |
| C531     | PACKAGING DETAILS                                      | С              | 0     |    |                                                                                                    |
| 7075     | Packaging level code                                   | C an3          | Ν     |    |                                                                                                    |
| 7233     | Packaging related description code                     | C an3          | 0     |    | 50 = Package barcoded EAN-13 or EAN-8<br>51 = Package barcoded ITF-14<br>52 = Package barcoded UCC or EAN-128                                                       |
| 7073     | Packaging terms and conditions code                    | C an3          | 0     |    | <ul><li>1 = Packaging cost paid by supplier</li><li>2 = Packaging cost paid by recipient</li></ul>                                                                  |
| C202     | PACKAGE TYPE                                           | С              | R     |    |                                                                                                    |
| 7065     | Package type description code                          | C an17         | Α     |    | 09 = Returnable pallet (GS1 Temporary<br>Code)<br>201 = Pallet ISO 1 - 1/1 EURO Pallet (GS1<br>Temporary Code)<br>PK =<br>SL =                                      |
| 1131     | Code list identification code                          | C an17         | 0     |    |                                                                                                    |
| 3055     | Code list responsible agency code                      | C an3          | D     | *  | 9 = GS1<br>This data element is only used when GS1 code values are used in data element 7065.                                                                       |
| 7064     | Type of packages                                       | C an35         | 0     |    |                                                                                                    |
| C402     | PACKAGE TYPE<br>IDENTIFICATION                         | С              | N     |    |                                                                                                    |
| 7077     | Description format code                                | M an3          |       |    |                                                                                                    |
| 7064     | Type of packages                                       | M an35         |       |    |                                                                                                    |
| 7143     | Item type identification code                          | C an3          |       |    |                                                                                                    |
| 7064     | Type of packages                                       | C an35         |       |    |                                                                                                    |
| 7143     | Item type identification code                          | C an3          |       |    |                                                                                                    |
| C532     | RETURNABLE PACKAGE<br>DETAILS                          | С              | D     |    | This composite is only used where the packaging<br>being described is returnable. This composite<br>identifies who is responsible for the payment of its<br>return. |
| 8395     | Returnable package freight payment responsibility code | C an3          | 0     |    | 1 = Paid by customer<br>3 = Paid by supplier                                                                                                    |
| 8393     | Returnable package load contents code                  | C an3          | N     |    |                                                                                                    |

Segment Notes:

This segment is used to identify the type of packaging used for the current line item.

Example:

27

### 5. Segments Layout

Segment number: PAC+4++PK'

### 5. Segments Layout

| SG9      | - C 99999999 - LIN-PIA-                      |               |       |                                                                                                    |
|----------|----------------------------------------------|---------------|-------|----------------------------------------------------------------------------------------------------|
| SG11     | -                                            |               | DTM-S | TS-SG12-SG13-SG14-SG15                                                                                                    |
| SG15     | - C 99999 - CPS-SG1                          |               |       |                                                                                                    |
| SG16     | - C 99999 - PAC-SG1                          |               |       |                                                                                                    |
| SG17     | - C 9999 - PCI-DTM                           |               |       |                                                                                                    |
| PCI      | - M 1 - Package i                            | dentification |       |                                                                                                    |
| Function |                                              |               |       |                                                                                                    |
| To spec  | ify markings and labels on individu          | · ·           |       |                                                                                                    |
|          |                                              | EDIFACT       | GS1   | * Description                                                                                                    |
| 4233     | Marking instructions code                    | C an3         | R     | 17 = Supplier's instructions<br>18 = Carrier's instructions<br>33E = Marked with serial shipping container<br>code (GS1 Temporary Code) |
| C210     | MARKS & LABELS                               | С             | 0     | C210 is only used, if the following segments of the current segmentgroup do not cover the reference.                                    |
| 7102     | Shipping marks description                   | M an35        | Μ     |                                                                                                    |
| 7102     | Shipping marks description                   | C an35        | 0     |                                                                                                    |
| 7102     | Shipping marks description                   | C an35        | 0     |                                                                                                    |
| 7102     | Shipping marks description                   | C an35        | 0     |                                                                                                    |
| 7102     | Shipping marks description                   | C an35        | 0     |                                                                                                    |
| 7102     | Shipping marks description                   | C an35        | 0     |                                                                                                    |
| 7102     | Shipping marks description                   | C an35        | 0     |                                                                                                    |
| 7102     | Shipping marks description                   | C an35        | 0     |                                                                                                    |
| 7102     | Shipping marks description                   | C an35        | 0     |                                                                                                    |
| 7102     | Shipping marks description                   | C an35        | 0     |                                                                                                    |
| 8275     | Container or package contents indicator code | C an3         | N     |                                                                                                    |
| C827     | TYPE OF MARKING                              | С             | Ν     |                                                                                                    |
| 7511     | Marking type code                            | Man3          |       |                                                                                                    |
| 1131     | Code list identification code                | C an17        |       |                                                                                                    |
| 3055     | Code list responsible agency code            | C an3         |       |                                                                                                    |

Example: PCI+33E'

line item.

### 5. Segments Layout

| Segment   | number:                   | 29                            |            |      |    |                                                                                                    |  |
|-----------|---------------------------|-------------------------------|------------|------|----|----------------------------------------------------------------------------------------------------|--|
| SG9       | - C                       | 99999999 - LIN-PIA-           | IMD-ALI-SC | 511  |    |                                                                                                    |  |
| SG11      | - C                       | 9999 - INV-QTY                | -GIN-LOC-I | DTM- | ST | S-SG12-SG13-SG14-SG15                                                                                                    |  |
| SG15      | - C                       | 9999 - CPS-SG10               | 5          |      |    |                                                                                                    |  |
| SG16      | - C                       | 9999 - PAC-SG1                | 7          |      |    |                                                                                                    |  |
| SG17      | - C                       | 9999 - PCI-DTM                | -GIN       |      |    |                                                                                                    |  |
| DTM       | - C 5 - Date/time/period  |                               |            |      |    |                                                                                                    |  |
| Function: |                           |                               |            |      |    |                                                                                                    |  |
| To spec   | ify date, and             | l/or time, or period.         |            |      |    |                                                                                                    |  |
|           |                           |                               | EDIFACT    | GS1  | *  | Description                                                                                                    |  |
| C507      | DATE/TI                   | ME/PERIOD                     | М          | Μ    |    |                                                                                                    |  |
| 2005      | Date or tir<br>code quali | ne or period function<br>fier | M an3      | М    |    | 36 = Expiry date<br>94 = Production/manufacture date<br>194 = Start date/time<br>206 = End date/time<br>360 = Sell by date |  |

|                                         |        |   | <ul> <li>360 = Sell by date</li> <li>361 = Best before date</li> <li>363 = Total shelf life period</li> <li>366 = Inventory report date</li> </ul> |
|-----------------------------------------|--------|---|----------------------------------------------------------------------------------------------------|
| 2380 Date or time or period value       | C an35 | R |                                                                                                    |
| 2379 Date or time or period format code | C an3  | R | 102 = CCYYMMDD<br>203 = CCYYMMDDHHMM<br>718 = CCYYMMDD-CCYYMMDD                                                                                    |

Segment Notes:

This segment is used to specify any dates and/or times marked on the package.

Example: DTM+36:20020101:102'

#### 5. Segments Layout

| Segment  | number: 30                                             |               |      |          |                                     |  |  |  |
|----------|--------------------------------------------------------|---------------|------|----------|-------------------------------------|--|--|--|
| SG9      | - C 9999999 - LIN-PIA-IMD-ALI-SG11                     |               |      |          |                                     |  |  |  |
| SG11     | - C 9999 - INV-QTY-GIN-LOC-DTM-STS-SG12-SG13-SG14-SG15 |               |      |          |                                     |  |  |  |
| SG15     | - C 99999 - CPS-SG16                                   | i             |      |          |                                     |  |  |  |
| SG16     | - C 99999 - PAC-SG17                                   | 7             |      |          |                                     |  |  |  |
| SG17     | - C 9999 - PCI-DTM                                     | GIN           |      |          |                                     |  |  |  |
| GIN      | - C 99999 - Goods iden                                 | ntity number  |      |          |                                     |  |  |  |
| Function | n:                                                     |               |      |          |                                     |  |  |  |
| To give  | specific identification numbers, eith                  | ner as single | numb | ers      | or ranges.                          |  |  |  |
|          | EDIFACT GS1 * Description                              |               |      |          |                                     |  |  |  |
| 7405     | Object identification code qualifier                   | M an3         | М    | *        | BJ = Serial shipping container code |  |  |  |
| C208     | IDENTITY NUMBER RANGE                                  | М             | Μ    |          |                                     |  |  |  |
| 7402     | Object identifier                                      | M an35        | М    |          |                                     |  |  |  |
| 7402     | Object identifier                                      | C an35        | 0    |          |                                     |  |  |  |
| C208     | IDENTITY NUMBER RANGE                                  | С             | 0    |          |                                     |  |  |  |
| 7402     | Object identifier                                      | M an35        | М    | ĺ        |                                     |  |  |  |
| 7402     | Object identifier                                      | C an35        | 0    |          |                                     |  |  |  |
| C208     | IDENTITY NUMBER RANGE                                  | С             | 0    |          |                                     |  |  |  |
| 7402     | Object identifier                                      | M an35        | М    |          |                                     |  |  |  |
| 7402     | Object identifier                                      | C an35        | 0    |          |                                     |  |  |  |
| C208     | IDENTITY NUMBER RANGE                                  | С             | 0    |          |                                     |  |  |  |
| 7402     | Object identifier                                      | M an35        | М    | İ        |                                     |  |  |  |
| 7402     | Object identifier                                      | C an35        | 0    | İ        |                                     |  |  |  |
| C208     | IDENTITY NUMBER RANGE                                  | С             | 0    | Ì        |                                     |  |  |  |
| 7402     | Object identifier                                      | M an35        | М    |          |                                     |  |  |  |
| 7402     | Object identifier                                      | C an35        | 0    |          |                                     |  |  |  |
| , 102    |                                                        | C 411.00      | Ŭ    | <u> </u> |                                     |  |  |  |

Segment Notes:

This segment is used to provide identification numbers relevant to one or more shipping containers or packaging units.

In EANCOM it is recommended to use the Serial Shipping Container Code for unique identification of individual transport packages (see page 2).

DE C208: If a sequential series of identity numbers is provided (e.g., from 1 up to and including 10) only one repetition of composite C208 is needed with the first repetition of 7402 specifying the smaller number (e.g., 1) and the second repetition the larger number (e.g., 10). If the identity numbers are not sequential and part of a series (e.g., 1, 3, and 10) then a separate C208 and DE 7402 must be used for each identity number.

Within internal applications users may provide a range of Serial Shipping Container Codes using one repetition of C208 (as described above) by transmitting a 17 digit SSCC and calculating the check digit within the application.

Example:

GIN+BJ+35412345000000106+35412345000000416' This example identifies two serial shipping container codes 354123450000000106 and 354123450000000416.

## 5. Segments Layout

Segment number: 31

| UNT - M 1 - Message trailer                                                                                             |                                   |        |   |  |                                                                                                 |  |  |
|----------------------------------------------------------------------------------------------------|-----------------------------------|--------|---|--|-------------------------------------------------------------------------------------------------|--|--|
| Function:                                                                                                    |                                   |        |   |  |                                                                                                 |  |  |
| To end and check the completeness of a message.                                                                         |                                   |        |   |  |                                                                                                 |  |  |
| EDIFACT GS1 * Description                                                                                               |                                   |        |   |  |                                                                                                 |  |  |
| 0074                                                                                                    | Number of segments in the message | M n6   | М |  | The total number of segments in the message is detailed here.                                   |  |  |
| 0062                                                                                                    | Message reference number          | M an14 | М |  | The message reference numbered detailed here should equal the one specified in the UNH segment. |  |  |
| Segment Notes:<br>The UNT segment is a mandatory UN/EDIFACT segment. It must always be the last segment in the message. |                                   |        |   |  |                                                                                                 |  |  |

Example: UNT+36+ME000001'

#### Example 1 -

#### Simple Inventory Report message (one stock reporting location)

The following is an example of a simple Inventory Report message sent 1st March 2002 with reference number IVR21599. The message is sent from a stock location identified by GLN 5412345000013 to a head office identified by GLN 5410738100005.

The distribution centre informs the head office of stock levels as of 20th February 2002 for three different products. The stocks for two of the product stock quantities are sub-divided by best before date. The data in the following table is transmitted, except stock value.

| GTIN          | Actual Stock | Best Before Date | Gross Unit<br>Price | Stock Value |
|---------------|--------------|------------------|---------------------|-------------|
| 5412345100102 | 55           | 2002/04/25       | 890                 | 213,600     |
|               | 185          | 2002/04/29       |                     |             |
| 5412345100560 | 12           | 2002/04/14       | 1450                | 162,400     |
|               | 100          | 2002/04/19       |                     |             |
| 5412345100782 | 325          | -                | 540                 | 175,500     |

| Message header                                                |
|---------------------------------------------------------------|
| Inventory report number IVR21599                              |
| Message date 1 <sup>st</sup> March 2002                       |
| Inventory report date 20th April 2002                         |
| Inventory reporting party identified by GLN 5412345000013     |
| VAT registration number                                       |
| Corporate office identified with by GLN 5410738100005         |
| VAT registration number                                       |
| Line item number 1 product identified with GTIN 5412345100102 |
| Book-keeping inventory balance                                |
| Actual stock quantity 55                                      |
| Best before date 25th April 2002                              |
| Gross retail price 890 excluding allowances/charges           |
| Book-keeping inventory balance                                |
| Actual stock 185                                              |
| Best before date 29th April 2002                              |
| Gross retail price 890 excluding allowances/charges           |
|                                                               |

| LIN+2++5412345100560:SRV' | Line item number 2 product identified with GTIN 5412345100560 |
|---------------------------|---------------------------------------------------------------|
| INV++++1                  | Book-keeping inventory balance                                |
| QTY+145:12'               | Actual stock quantity 12                                      |
| DTM+361:20020414:102'     | Best before date 14th April 2002                              |
| PRI+AAB:1450:CA:RTP'      | Gross retail price 1450 excluding allowances/charges          |
| INV++++1                  | Book-keeping inventory balance                                |
| QTY+145:100'              | Actual stock quantity 100                                     |
| DTM+361:20020419:102'     | Best before date 19th April 2002                              |
| PRI+AAB:1450:CA:RTP'      | Gross retail price of 1450 excluding allowances/charges       |
| LIN+3++5412345100782:SRV' | Line item number 3 product identified with GTIN 5412345100782 |
| INV++++1                  | Book-keeping inventory balance                                |
| QTY+145:325'              | Actual stock quantity 325                                     |
| PRI+AAB:540:CA:RTP'       | Gross retail price 540 excluding allowances/charges           |
| UNT+31+ME000001'          | Total number of segments in the message equals 31             |

#### Example 2 – Extended Inventory Report message (multiple locations)

The following is an example of an extended Inventory Report message sent 1<sup>st</sup> April 2002 with reference number INV0001. The message is sent from a buyer identified by GLN 5410738100005 to a manufacturer identified by GLN 5412345000013.

The buyer informs the manufacturer of inventory levels in three of his distribution centres for the product identified by GTIN 5412345123453, when the inventory count was taken. The three distribution centres are identified by GLNs and have the following actual stock counts:

| 5410738100012 – 42 Actual stock      |                                              |
|--------------------------------------|----------------------------------------------|
| 5410738100029 – 153 Actual stock     |                                              |
| 5410738100036 – 98 Actual stock      |                                              |
| UNH+ME000001+INVRPT:D:01B:UN:EAN006' | Message header                               |
| BGM+35+INV0001+9'                    | Inventory report number INV0001              |
| DTM+137:20020401:102'                | Message date 1 <sup>st</sup> April 2002      |
| NAD+BY+5410738100005::9'             | Buyer identified by GLN 5410738100005        |
| RFF+VA:544211'                       | Buyer VAT registration number                |
| NAD+MF+5412345000013::9'             | Manufacturer identified by GLN 5412345000013 |
| RFF+VA:685311'                       | Manufacturer VAT registration number         |
|                                      |                                              |

| LIN+1++5412345123453:SRV' | Line item number 1 product identified with GTIN 5412345123453    |  |  |  |
|---------------------------|------------------------------------------------------------------|--|--|--|
| INV++++1                  | Book-keeping inventory balance                                   |  |  |  |
| QTY+145:42'               | Actual stock 42                                                  |  |  |  |
| LOC+18+5410738100012::9'  | Location of the goods, warehouse identified by GLN 5410738100012 |  |  |  |
| INV++++1                  | Book-keeping inventory balance                                   |  |  |  |
| QTY+145:153'              | Actual stock 153                                                 |  |  |  |
| LOC+18+5410738100029::9'  | Location of the goods, warehouse identified by GLN 5410738100029 |  |  |  |
| INV++++1                  | Book-keeping inventory balance                                   |  |  |  |
| QTY+145:98'               | Actual stock 98                                                  |  |  |  |
| LOC+18+5410738100036::9'  | Location of the goods, warehouse identified by GLN 5410738100036 |  |  |  |
| UNT+18+ME000001'          | Total number of segments in the message equals 18                |  |  |  |

#### Example 3 -

## Simple Inventory Report message (one stock reporting location) reporting stock levels on products and identification numbers of shipping containers

The following is an example of a simple Inventory Report message sent 1<sup>st</sup> February 2002 with reference number INVR21599. The message is sent from a distribution centre identified by GLN 5410738100050 to a head office identified by GLN 5410738100005.

The distribution centre informs the head office of the total stock levels for the products identified with the GTIN 5412345100102. The total stock for the product is divided into sub-quantities by shipping containers ready for despatch. Each shipping container is identified by an EAN.UCC Serial Shipping Container Code and information is given on the minimum durability date (best before date) for each shipping container. The data in the following table is transmitted.

| GTIN          | Total Stock | Sub-<br>quantity | Serial Shipping Container Codes                                  | Best Before<br>Date |
|---------------|-------------|------------------|------------------------------------------------------------------|---------------------|
| 5412345100102 | 300         | 150              | 354123450000001011,<br>354123450000001028,<br>354123450000001035 | 2002/02/17          |
|               |             | 100              | 354123450000004227 and 354123450000004296                        | 2002/04/07          |
|               |             | 50               | 35412345000006430                                                | 2002/05/24          |

UNH+ME000001+INVRPT:D:01B:UN:EAN006'

BGM+35+INVR21599+9'

Inventory report number INVR21599

Message header

#### 6. Examples DTM+137 :20020201 :102' Message date NAD+GY+5410738100050::9' Inventory reporting party identified by GLN 5410738100050 RFF+VA:685311' Inventory reporting party VAT registration number 685311 NAD+CO+5410738100005::9' Corporate office identified by GLN 5410738100005 RFF+VA:544211' Corporate office VAT registration number 544211 LIN+1++5412345100102:SRV' Line item number 1 product identified with GTIN 5412345100102 INV++++1 Book-keeping inventory balance QTY+145:150' Actual stock 150 CPS+1' Packing sequence number 1 PAC+3++201::9' 3 packages in an ISO pallet number 1 PCI+33E' Packages marked with EAN.UCC SSCC DTM+361:20020217:102' Best before date 17<sup>th</sup> February 2002 GIN+BJ+354123450000001011+354123450000 EAN.UCC SSCC's 354123450000001011. 001028+354123450000001035' 35412345000001028 and 354123450000001035 INV++++1 Book-keeping inventory balance QTY+145:100' Actual stock quantity 100 CPS+2' Packing sequence number 2 PAC+2++201::9' 2 packages in an ISO pallet number 1 PCI+33E' Marked with SSCC DTM+361:20020407:102' Best before date 7th April 2002 EAN.UCC SSCC's 354123450000004227 and GIN+BJ+354123450000004227+354123450000 004296' 354123450000004296

INV++++1Book-keeping inventory balanceQTY+145:50'Actual stock quantity 50CPS+3'Packing sequence number 3PAC+1++201::9'1 packages in an ISO pallet number 1PCI+33E'Marked with SSCCDTM+361:20020524:102'Best before date 24th May 2002GIN+BJ+35412345000006430'EAN.UCC SSCC number 35412345000006430

UNT+30+ME000001'

Note:

 The EDI interchange will include the UNB...UNZ segments and, if applicable, the UNG...UNE segments (see Part I, © Copyright GS1

 • 56
 • 56

Total number of segments in the message equals 30

section 5.7)